# *6 Intégrales multiples*

Dans ce chapitre nous allons étendre la notion d'intégrale définie aux intégrales doubles et triples des fonctions de deux et trois variables. Ces notions sont ensuite exploitées pour calculer des volumes, des aires de surfaces, des masses et des centres de gravité.

## 6.1 Intégrale double d'une fonction continue

Dans cette section, nous définissons l'intégrale d'une fonction de deux variables, appelée intégrale double, et nous montrons comment l'évaluer. Elle nous permettra, entre autres, de calculer l'aire d'un domaine d'intégration, ainsi que le volume d'un solide limité par les graphes de fonctions de deux variables.

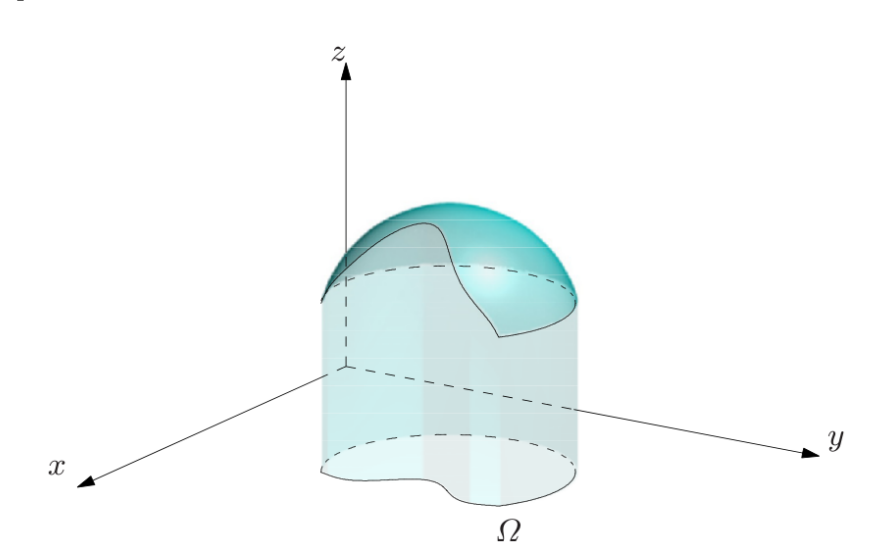

**Théorème 15** (de FUBINI) Soit  $x \mapsto \varphi$  et  $x \mapsto \psi$  deux fonctions continues sur [ $a$ , $b$ ] avec  $\varphi \leq \psi$ ; notons  $\Omega$  l'ensemble des points  $(x, y) \in \mathbb{R}^2$  tels que  $a \le x \le b$  et  $\varphi(x) \le y \le \psi(x)$ . Alors

$$
\iint_{\Omega} f(x, y) dx dy = \int_{a}^{b} \int_{\varphi(x)}^{\psi(x)} f(x, y) dy dx.
$$

Si le domaine le permet, on peut permuter les rôles de *x* et de *y* : soit  $y \mapsto \varphi$  et  $y \mapsto \psi$  deux fonctions continues sur [*c*,*d*] avec *φ* ≤ *ψ*; notons Ω l'ensemble des points  $(x, y)$  ∈  $\mathbb{R}^2$  tels que  $c \le y \le d$  et  $\varphi(y) \le x \le \psi(y)$ . Alors

$$
\iint_{\Omega} f(x, y) dx dy = \int_{c}^{d} \int_{\varphi(y)}^{\psi(y)} f(x, y) dx dy.
$$

Quelquefois, en inversant l'ordre de l'intégration sur un domaine élémentaire, une intégrale double extrêmement difficile à évaluer devient relativement facile à résoudre.

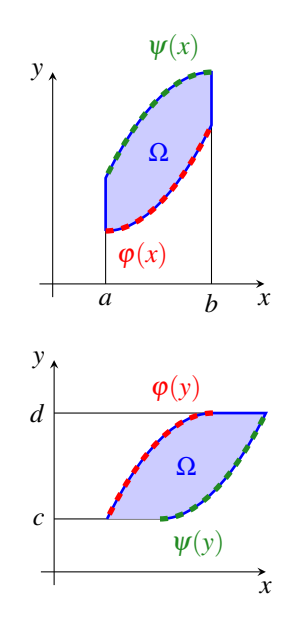

**Exemple 82** Soit  $\mathcal{R} = [0; 1] \times [0; 2]$ ; on veut calculer l'intégrale double

$$
\iint_{\mathcal{R}} xe^{xy} dx dy.
$$

On a

$$
\iint_{\mathcal{R}} xe^{xy} dx dy = \int_0^1 \int_0^2 xe^{xy} dy dx = \int_0^1 x \left( \int_0^2 e^{xy} dy \right) dx = \int_0^1 x \left[ \frac{e^{xy}}{x} \right]_{y=0}^{y=2} dx
$$

$$
= \int_0^1 x \left( \frac{e^{2x}}{x} - \frac{1}{x} \right) dx = \int_0^1 e^{2x} dx = \left[ \frac{e^{2x}}{2} - x \right]_{x=0}^{x=1} = \frac{e^2}{2} - 1 - \frac{1}{2} + 0 = \frac{e^2}{2} - \frac{3}{2}.
$$

**Exemple 83** On veut calculer le volume du solide qui s'élève sur le domaine Ω du plan *Ox y* délimité par la droite d'équation  $y = 2x$  et la parabole  $y = x^2$  et couverte par le paraboloïde  $z = x^2 + y^2$ . Première méthode. Le domaine Ω peut être décrit par

$$
\Omega = \left\{ (x, y) \in \mathbb{R}^2 \mid 0 \le x \le 2, x^2 \le y \le 2x \right\}.
$$

Le volume se calcule alors par

$$
\iint_{\Omega} (x^2 + y^2) dx dy = \int_0^2 \int_{x^2}^{2x} (x^2 + y^2) dy dx = \int_0^2 \left[ x^2 y + \frac{y^3}{3} \right]_{y=x^2}^{y=2x} dx = \int_0^2 \left( x^2 (2x) + \frac{(2x)^3}{3} - x^2 (x^2) - \frac{(x^2)^3}{3} \right) dx
$$

$$
= \int_0^2 \left( \frac{14x^3}{3} - x^4 + \frac{x^6}{3} \right) dx = \left[ \frac{7x^4}{6} - \frac{x^5}{5} + \frac{x^7}{21} \right]_{x=0}^{x=2} = \frac{216}{35}.
$$

Deuxième méthode. Le domaine Ω peut être décrit par

$$
\Omega = \left\{ (x, y) \in \mathbb{R}^2 \mid 0 \le y \le 4, \sqrt{y} \le x \le y/2 \right\}.
$$

Le volume se calcule alors par

$$
\iint_{\Omega} (x^2 + y^2) dx dy = \int_0^4 \int_{\sqrt{y}}^{y/2} (x^2 + y^2) dx dy = \int_0^4 \left[ \frac{x^3}{3} + xy^2 \right]_{x = \sqrt{y}}^{x = y/2} dy = \int_0^4 \left( \frac{\sqrt{y}^3}{3} + \sqrt{y}y^2 - \frac{(y/2)^3}{3} - (y/2)y^2 \right) dy
$$

$$
= \int_0^4 \left( \frac{y^{3/2}}{3} + y^{5/2} - \frac{13y^3}{24} \right) dy = \left[ \frac{2y^{5/2}}{15} + \frac{2y^{7/2}}{7} - \frac{13y^4}{96} \right]_{y=0}^{y=4} = \frac{216}{35}.
$$

**Remarque 4** (Cas particulier) Si Ω est le rectangle  $Ω = \{(x, y) \in \mathbb{R}^2 \mid a \le x \le b, c \le y \le d\}$  et si *f* est le produit d'une fonction qui ne dépend que de *x* et d'une fonction qui ne dépend que de *y*, *i.e.*  $f(x, y) = h(x)g(y)$ , alors

$$
\int_a^b \int_c^d f(x, y) \, dy \, dx = \left( \int_a^b h(x) \, dx \right) \left( \int_c^d g(y) \, dy \right).
$$

**Exemple 84** Soit  $R = [0; 1] \times [0; 2]$ ; on veut calculer l'intégrale double  $\iint_R xy \, dx \, dy$ . On a

$$
\iint_R xy \, dx \, dy = \int_0^1 \int_0^2 xy \, dy \, dx = \left(\int_0^1 x \, dx\right) \left(\int_0^2 y \, dy\right) = \left[\frac{x^2}{2}\right]_{y=0}^{y=1} \left[\frac{y^2}{2}\right]_{y=0}^{y=2} = \frac{1}{2}.
$$

**Exemple 85**

Soit Ω ⊂  $\mathbb{R}^2$  l'ensemble délimité par les courbes d'équation  $x = \frac{1}{2}$ ,  $xy = 1$  et  $y = x^2$ . On veut calculer l'intégrale double Î Ω 1 d*x* d*y*. Cette intégrale mesure l'aire de la zone coloriée et on peut la calculer par plusieurs méthodes. Pour cela, il

faut tout d'abord calculer les points d'intersection des

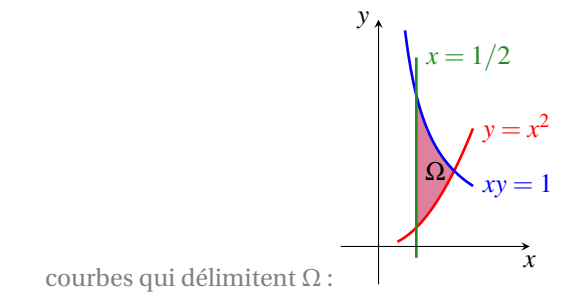

$$
\begin{cases}\n xy = 1, \\
 y = x^2,\n\end{cases}\n\Longleftrightarrow\n(x, y) = (1, 1); \n\begin{cases}\n x = 1/2, \\
 y = x^2,\n\end{cases}\n\Longleftrightarrow\n(x, y) = (1/2, 1/4); \n\begin{cases}\n x = 1/2, \\
 xy = 1,\n\end{cases}\n\Longleftrightarrow\n(x, y) = (1/2, 2).
$$

1. On calcule l'intégrale double  $\iint_{\Omega} f(x, y) dx dy$  avec  $f(x, y) = 1$  pour tout  $(x, y) \in \Omega$ :

 $\triangleright$  soit par

$$
\iint_{\Omega} f(x, y) dx dy = \int_{1/2}^{1} \int_{x^2}^{1/x} 1 dy dx = \int_{1/2}^{1} \left[ y \right]_{x^2}^{1/x} dx = \int_{1/2}^{1} \frac{1}{x} - x^2 dx = \ln(1) - \frac{1}{3} + \ln(2) + \frac{1}{24} = \ln(2) - \frac{7}{8};
$$

 $\triangleright$  soit par

$$
\iint_{\Omega} f(x, y) dx dy = \int_{1/4}^{1} \int_{1/2}^{\sqrt{y}} 1 dx dy + \int_{1}^{2} \int_{1/2}^{1/y} 1 dx dy = \int_{1/4}^{1} [x]_{1/2}^{\sqrt{y}} dy + \int_{1}^{2} [x]_{1/2}^{1/y} dy
$$

$$
= \int_{1/4}^{1} \sqrt{y} - \frac{1}{2} dy + \int_{1}^{2} \frac{1}{y} - \frac{1}{2} dy = \left[ \frac{y^{3/2}}{3/2} - \frac{y}{2} \right]_{1/4}^{1} + \left[ \ln(y) - \frac{y}{2} \right]_{1}^{2} = \ln(2) - \frac{7}{24}
$$

2. On calcul l'aire comme au lycée :

$$
\int_{1/2}^{1} \frac{1}{x} dx - \int_{1/2}^{1} x^2 dx = [\ln(x)]_{1/2}^{1} - \left[\frac{x^3}{3}\right]_{1/2}^{1} = \ln(1) + \ln(2) - \frac{1}{3} + \frac{1}{24} = \ln(2) - \frac{7}{24}.
$$

**Proposition 4** (Changement de variables) Soient  $\varphi\colon\mathbb{R}^2\to\mathbb{R}$  et  $\psi\colon\mathbb{R}^2\to\mathbb{R}$  deux bijections de classe  $\mathscr{C}^1.$  Considérons la fonction de changement de variables

$$
F: \mathbb{R}^2 \to \mathbb{R}^2
$$
  

$$
(u, v) \mapsto (x = \varphi(u, v), y = \psi(u, v))
$$

Soit *f* (*x*, *y*) une fonction continue sur un domaine *D* fermé et borné, alors

$$
\iint_D f(x, y) dx dy = \int_D f(\varphi(u, v), \psi(u, v)) \cdot |J| du dv,
$$

où *<sup>J</sup>* <sup>=</sup> *<sup>∂</sup>u*(*ϕ*)·*∂<sup>v</sup>* (*ψ*)−*∂<sup>v</sup>* (*ϕ*)·*∂u*(*ψ*), appelé jacobien, est le déterminant de la matrice · *∂u*(*ϕ*) *∂<sup>v</sup>* (*ϕ*) *∂u*(*ψ*) *∂<sup>v</sup>* (*ψ*) ¸ appelée jacobienne de la fonction *F*.

#### **Cas des coordonnées polaires**

Le changement de variables en coordonnées polaires est donné par l'application

$$
(r, \vartheta) \mapsto (x = a + r \cos(\vartheta), y = b + r \sin(\vartheta))
$$

 $où (r, θ) ∈ ℝ_*^* × [0; 2π[$  sont les coordonnées du point  $(x, y) ∈ ℝ^2 \setminus \{(a, b)\}.$ 

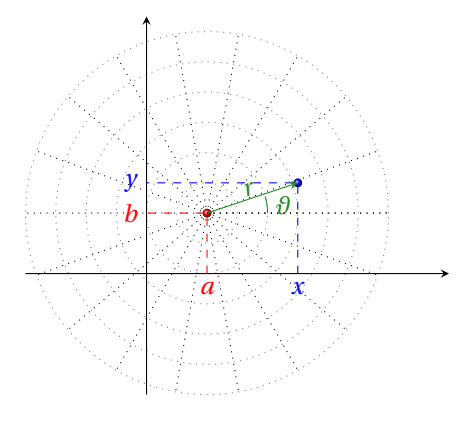

Cette application a jacobien

$$
J = \det \begin{pmatrix} \partial_r x & \partial_\theta x \\ \partial_r y & \partial_\theta y \end{pmatrix} = \det \begin{pmatrix} \cos(\theta) & -r\sin(\theta) \\ \sin(\theta) & r\cos(\theta) \end{pmatrix} = r\cos^2(\theta) + r\sin^2(\theta) = r
$$

donc

$$
\iint_D f(x, y) dx dy = \iint_D f(a + r \cos(\theta), b + r \sin(\theta)) \cdot r dr d\theta.
$$

**Exemple 86** On veut intégrer la fonction  $f(x, y) = \frac{1}{1 + x^2}$  $1 + x^2 + y^2$ sur l'ensemble

$$
\Omega = \left\{ (x, y) \in \mathbb{R}^2 \middle| 0 < y < \sqrt{3}x \text{ et } 1 < x^2 + y^2 < 4 \right\}.
$$

Si on passe en coordonnées polaires on a

$$
\Omega = \left\{ (r, \vartheta) \in \mathbb{R}_+^* \times [0; 2\pi[ \Big| 0 < \vartheta < \frac{\pi}{3} \text{ et } 1 < r < 2 \right\}.
$$

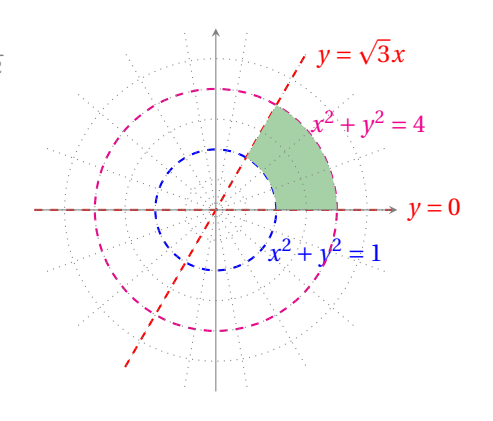

On doit alors calculer

$$
\int_{\Omega} \frac{1}{1+r^2} r \, dr \, d\theta = \int_0^{\pi/3} \int_1^2 \frac{r}{1+r^2} \, dr \, d\theta = \left( \int_0^{\pi/3} d\theta \right) \left( \int_1^2 \frac{r}{1+r^2} \, dr \right) = \frac{\pi}{3} \left[ \frac{\ln(1+r^2)}{2} \right]_1^2 = \frac{\pi \ln(5/2)}{6}.
$$

# 6.2 Intégrale triple

### **Principe**

*f* étant continue sur un domaine fermé et borné *D* de R 3 , l'intégrale triple

$$
\iiint_D f(x, y, z) \, \mathrm{d}x \, \mathrm{d}y \, \mathrm{d}z
$$

se définit de façon analogue aux intégrales doubles et se calcule par intégrations successives.

**Proposition 5** (Changement de variables) Le théorème est analogue au cas précédent : soit  $f(x, y, z)$  une fonction continue sur le domaine  $D$  fermé et borné, soit  $\varphi, \psi$  et  $\zeta$  trois bijections de  $D$  de classe  $\mathscr C^1$ 

$$
(u, v, w) \mapsto (x = \varphi(u, v, w), y = \psi(u, v, w), z = \xi(u, v, w))
$$

alors

$$
\iiint_D f(x, y, z) dx dy dz = \iiint_D f(\varphi(u, v, w), \psi(u, v, w), \xi(u, v, w)) \cdot |J| du dv dw,
$$

où

$$
J=\partial_u\varphi\cdot\partial_\nu\psi\cdot\partial_w\xi-\partial_u\varphi\cdot\partial_w\psi\cdot\partial_v\xi+\partial_\nu\varphi\cdot\partial_w\psi\cdot\partial_u\xi-\partial_\nu\varphi\cdot\partial_u\psi\cdot\partial_w\xi+\partial_w\varphi\cdot\partial_u\psi\cdot\partial_v\xi-\partial_w\varphi\cdot\partial_w\psi\cdot\partial_u\xi,
$$

appelé jacobien, est le déterminant de la matrice  $\overline{1}$  $\overline{1}$ *∂uϕ ∂vϕ ∂<sup>w</sup> ϕ ∂uψ ∂vψ ∂wψ ∂uξ ∂vξ ∂<sup>w</sup> ξ* 1  $\| \cdot$ 

#### **Cas des coordonnées cylindriques**

Un changement de variables en coordonnées cylindriques est donné par l'application

 $(r, \vartheta, z) \mapsto (x = a + r \cos(\vartheta), y = b + r \sin(\vartheta), z = z)$ 

 $où (r, ∂, z) ∈ ℝ<sup>*</sup><sub>+</sub> × [0; 2π[×ℝ sont les coordonnées du point (x, y, z) ∈ ℝ<sup>3</sup> \{ (0, 0, z) \}.$  Cette application a jacobien *J* = *r* donc

$$
\iiint_D f(x, y, z) dx dy dz = \iiint_D f(a + r \cos(\theta), b + r \sin(\theta), z) \cdot r dr d\theta dz.
$$

De la même manière on peut obtenir

$$
\iiint_D f(x, y, z) dx dy dz = \iiint_D f(a + r \cos(\theta), y, b + r \sin(\theta)) \cdot r dr dy d\theta,
$$
  

$$
\iiint_D f(x, y, z) dx dy dz = \iiint_D f(x, a + r \cos(\theta), b + r \sin(\theta)) \cdot r dx dr d\theta.
$$

#### **Cas des coordonnées sphériques**

Le changement de variables en coordonnées sphériques est donné par l'application

$$
(r, \varphi, \vartheta) \mapsto (x = a + r \cos(\varphi) \cos(\vartheta), y = b + r \cos(\varphi) \sin(\vartheta), z = c + r \sin(\varphi))
$$

où (*r*, θ, *ϕ*) ∈  $\mathbb{R}_+^* \times [0; 2\pi[\times[-\frac{\pi}{2}; \frac{\pi}{2}]$  sont les coordonnées du point (*x*, *y*, *z*) ∈  $\mathbb{R}^3 \setminus \{(0,0,0)\}\)$ . Cette application a jacobien *J* =  $r^2 \cos(\varphi)$  donc

$$
\iiint_D f(x, y, z) dx dy dz = \iiint_D f(a + r \cos(\varphi) \cos(\vartheta), b + r \cos(\varphi) \sin(\vartheta), c + r \sin(\varphi)) \cdot r^2 \cos(\varphi) dr d\vartheta d\varphi.
$$

### 6.3 Applications

### **Définition 34** (Aire) L'intégrale double  $\iint_A 1 dx dy$  mesure l'aire de *A*.

**Exemple 87** (Aire d'un disque) Calculons l'aire d'un disque *D<sup>R</sup>* de rayon *R* > 0 : on se place dans un système de coordonnées centré sur le centre du disque, qui a donc pour équation  $x^2 + y^2 \le R^2$ . Alors

$$
D_R = \left\{ (x, y) \in \mathbb{R}^2 \mid x^2 + y^2 \le R^2 \right\} = \left\{ (r, \vartheta) \in \mathbb{R}_+^* \times [0; 2\pi[ \mid r \le R^2 \right\}
$$

et

$$
\iint_{D_R} 1 \, dx \, dy = \int_0^{2\pi} \int_0^R r \, dr \, d\theta = \int_0^{2\pi} \left[ \frac{r^2}{2} \right]_0^R d\theta = \frac{R^2}{2} \int_0^{2\pi} 1 \, d\theta = \pi R^2.
$$

Remarquons que dans ce cas on aurait pu utiliser directement ce qu'on a appris au premier semestre : si nous ne conservons que les valeurs positives de *y*, on obtiendra un demi-disque, ensemble des points :

$$
\left\{ (x, y) \in \mathbb{R}^2 \middle| -R \le x \le R \text{ et } 0 \le y \le \sqrt{R^2 - x^2} \right\}.
$$

C'est la surface sous la courbe de la fonction  $x \mapsto f(x) =$ *R*<sup>2</sup> − *x* <sup>2</sup> dans l'intervalle [—*R*;*R*]. Comme c'est une fonction positive, l'aire correspondante égale l'intégrale  $\int_{-R}^{R}$  $\cdot$  j *R*<sup>2</sup> − *x* <sup>2</sup> d*x*. Pour calculer celle-ci, effectuons le changement de variable *x* = *R* cos(*t*). On souhaite que *x* varie dans l'intervalle [−*R*;*R*], on prend donc *t* variant dans l'intervalle [0;*π*] par exemple. Là,

la fonction *<sup>ϕ</sup>*(*t*) <sup>=</sup> *<sup>R</sup>* cos(*t*) est continûment dérivable sur [0;*π*]. De plus <sup>p</sup> *R*<sup>2</sup> − *x* <sup>2</sup> = *R* sin(*t*) car le sinus est positif ou nul sur  $[0;\pi]$ . On a donc, en effectuant ce changement de variable

$$
\int_{-R}^{R} \sqrt{R^2 - x^2} dx
$$
\n
$$
= \int_{0}^{\pi} \sqrt{R^2 - R^2 \cos(t)} (-R \sin(t)) dt
$$
\n
$$
= -R^2 \int_{0}^{\pi} \sin^2 t dt
$$
\n
$$
= -R^2 \int_{0}^{\pi} \frac{1 - \cos(2t)}{2} dt
$$
\n
$$
= -R^2 \left[ \frac{t}{2} - \sin(2t) \right]_{0}^{\pi} = -R^2 \frac{\pi}{2}
$$
\n
$$
= -R^2 \left[ \frac{t}{2} - \sin(2t) \right]_{0}^{\pi} = -R^2 \frac{\pi}{2}
$$

C'est l'aire d'un demi-disque, donc l'aire du disque entier est *πR* 2 .

### **Définition 35** (Volume) L'intégrale triple  $\iiint_V 1 dx dy dz$  mesure le volume de *V*.

**Exemple 88** (Volume d'une sphère) Calculons le volume d'une boule *B<sup>R</sup>* de rayon *R* > 0 :

$$
\iiint_{B_R} 1 \, dx \, dy \, dz = \int_{-\pi/2}^{\pi/2} \int_0^{2\pi} \int_0^R r^2 \cos(\varphi) \, dr \, d\vartheta \, d\varphi = \left( \int_{-\pi/2}^{\pi/2} \cos(\varphi) \, d\varphi \right) \left( \int_0^{2\pi} 1 \, d\vartheta \right) \left( \int_0^R r^2 \, dr \right) = \left[ \sin(\varphi) \right]_{-\pi/2}^{\pi/2} \left[ \vartheta \right]_0^{2\pi} \left[ \frac{r^3}{3} \right]_0^R = 4\pi \frac{R^3}{3}
$$

Remarquons que dans ce cas on aurait pu utiliser directement ce qu'on a appris pour les intégrales double : le volume d'une boule de rayon *R* (sans restreindre la généralité nous la supposerons centrée à l'origine) est le double du volume contenu entre le plan *z* = 0 et l'hémisphère nord de la sphère de rayon *R* centrée en (0, 0, 0). En résolvant l'équation de cette sphère  $x^2 + y^2 + z^2 = R^2$  pour *z*, nous pouvons décrire son hémisphère nord comme le graphe de la fonction  $f(x, y) = \sqrt{R^2 - x^2 - y^2}$ dont le domaine est le disque  $D_R$  de rayon R, intersection de la boule avec le plan  $z = 0$ . Ce disque est un domaine limité par<br>les graphes des fonctions  $\varphi(x) = -\sqrt{R^2 - x^2}$  et  $\psi(x) = \sqrt{R^2 - x^2}$  sur l'intervalle  $[-R, R]$ :ti *R*<sup>2</sup> − *x*<sup>2</sup> sur l'intervalle [−*R, R*]. Le volume de la boule est donc

$$
2\int_{D_R} f(x, y) \, dy \, dx = \int_{-R}^{R} \int_{-\sqrt{R^2 - x^2}}^{\sqrt{R^2 - x^2}} \sqrt{R^2 - x^2 - y^2} \, dy \, dx = \int_{-R}^{R} \frac{1}{2} \left[ y + (R^2 - x^2) \arctan \frac{y}{R^2 - x^2} \right]_{y = -\sqrt{R^2 - x^2}}^{y = \sqrt{R^2 - x^2}} dx
$$

$$
= \int_{-R}^{R} \frac{\pi}{2} (R^2 - x^2) \, dx = \left[ R^2 x - \frac{x^3}{3} \right]_{x = -R}^{x = R} = \frac{4}{3} \pi R^3.
$$

**Définition 36** (Masse) Si  $f(x, y)$  est la densité au point  $(x, y)$ , l'intégrale double  $\iint_A f(x, y) dx dy$  est la masse de la partie *A*. De manière analogue, si  $f(x, y, z)$  est la densité au point  $(x, y, z)$ , l'intégrale triple  $\iiint_V f(x, y, z) dx dy dz$  est la masse de la partie *A*.

**Exemple 89** Si une charge électrique est répartie sur une région *A* et si la densité de charge (en unités par unités carrées) est donnée par *σ*(*x*, *y*) en un point (*x*, *y*) de *A*, alors la charge totale *Q* est donnée par

$$
\iint_A \sigma(x, y) \, \mathrm{d}x \, \mathrm{d}y.
$$

Par exemple, supposons qu'une charge est distribuée sur le domaine *A* de la figure ci-contre de telle sorte que la densité de charge en (*x*, *y*) est *σ*(*x*, *y*) = *x y*, mesurée en coulombs par mètre carré (Cm−<sup>2</sup> ). Alors la charge totale est

$$
Q = \iint_A \sigma(x, y) dx dy = \int_0^1 \int_{1-x}^1 xy dy dx = \int_0^1 \left[ x \frac{y^2}{2} \right]_{y=1-x}^{y=1} dx
$$
  
=  $\frac{1}{2} \int_0^1 x (1 - (1 - x)^2) dx = \frac{1}{2} \int_0^1 (2x^2 - x^3) dx = \frac{1}{2} \left[ \frac{2}{3} x^3 - \frac{1}{4} x^4 \right]_0^1 = \frac{5}{24}.$ 

La charge totale est donc de  $\frac{5}{24}$ C.

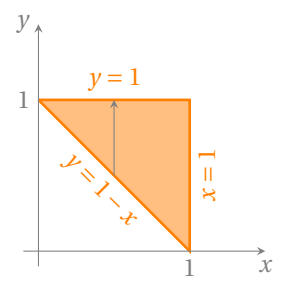

.

**Définition 37** (Centre de gravité) Si  $f(x, y)$  est la densité au point  $(x, y)$ , le centre de gravité de la partie *A* se trouve en  $(x_G, y_G)$ ainsi définis

$$
x_G = \frac{\iint_A x f(x, y) \, dx \, dy}{\iint_A f(x, y) \, dx \, dy}, \qquad y_G = \frac{\iint_A y f(x, y) \, dx \, dy}{\iint_A f(x, y) \, dx \, dy}.
$$

Physiquement cela signifie que la plaque *A* se comporte comme si toute sa masse était concentrée en son centre d'inertie. Par exemple, elle est en équilibre horizontal lorsqu'elle repose sur son centre d'inertie.

De manière analogue, si  $f(x, y, z)$  est la densité au point  $(x, y, z)$ , le centre de gravité de la partie A se trouve en  $(x_G, y_G, z_G)$ ainsi définis

$$
x_G = \frac{\iiint_A x f(x, y, z) dx dy dz}{\iiint_A f(x, y, z) dx dy dz}, \qquad y_G = \frac{\iiint_A y f(x, y, z) dx dy dz}{\iiint_A f(x, y, z) dx dy dz}, \qquad z_G = \frac{\iiint_A z f(x, y, z) dx dy dz}{\iiint_A f(x, y, z) dx dy dz}.
$$

**Exemple 90** On veut déterminer la masse et le centre d'inertie d'une fine plaque de métal triangulaire dont les sommets sont en (0, 0), (1, 0) et (0, 2), sachant que la fonction densité est  $f(x, y) = 1 + 3x + y$ .

Le triangle est représenté dans la figure ci-contre (l'équation de la frontière supérieure est *y* = 2 − 2*x*). La masse de la plaque de métal est

$$
m = \iint_A f(x, y) dx dy = \int_0^1 \int_0^{2-2x} (1+3x+y) dy dx
$$
  
=  $\int_0^1 \left[ y+3xy + \frac{y^2}{2} \right]_{y=0}^{y=2-2x} dx = \int_0^1 \left[ 2-2x+3x(2-2x) + \frac{(2-2x)^2}{2} \right] dx$   
=  $4 \int_0^1 (1-x^2) dx = 4 \left[ x - \frac{x^3}{3} \right]_0^1 = \frac{8}{3}.$ 

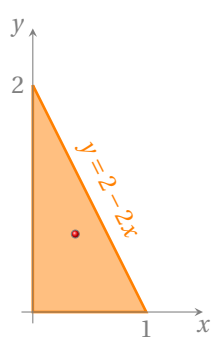

Le moment de la plaque de métal entière par rapport à l'axe *Ox* est

$$
\iint_A x f(x, y) dx dy = \int_0^1 \int_0^{2-2x} x(1+3x+y) dy dx = \int_0^1 \left[ xy + 3x^2y + \frac{xy^2}{2} \right]_{y=0}^{y=2-2x} dx = 4 \int_0^1 (x-x^3) dx = 4 \left[ \frac{x^2}{2} - \frac{x^4}{4} \right]_0^1 = 1
$$

et le moment de la plaque de métal entière par rapport à l'axe *O y* est

$$
\iint_A y f(x, y) dx dy = \int_0^1 \int_0^{2-2x} y(1+3x+y) dy dx = \int_0^1 \left[ \frac{y^2}{2} + 3x \frac{y^2}{2} + \frac{y^3}{3} \right]_{y=0}^{y=2-2x} dx = \frac{2}{3} \int_0^1 (7-9x-3x^2+5x^3) dx
$$
  
=  $\frac{2}{3} \left[ 7x - \frac{9}{2}x^2 - x^3 + \frac{5}{4}x^4 \right]_0^1 = \frac{11}{6}.$ 

Les coordonnées du centre d'inertie sont donc  $\left(\frac{1}{\frac{8}{3}},\frac{\frac{11}{6}}{\frac{8}{3}}\right)$  $=$   $\left(\frac{3}{8}, \frac{11}{16}\right)$ .

# 6.4 Quelques intégrales remarquables

$$
\int_0^{+\infty} e^{-x^2} dx = \sqrt{\left(\int_0^{+\infty} e^{-x^2} dx\right) \left(\int_0^{+\infty} e^{-y^2} dy\right)} = \sqrt{\int_0^{+\infty} \int_0^{+\infty} e^{-x^2 - y^2} dy dx} = \sqrt{\int_0^{+\infty} \int_0^{\pi/2} r e^{-r^2} d\theta dr}
$$
  
=  $\sqrt{\frac{\pi}{2}} \int_0^{+\infty} r e^{-r^2} dr = \sqrt{\frac{\pi}{2}} \left[-\frac{e^{-r^2}}{2}\right]_0^{+\infty} = \frac{\sqrt{\pi}}{2}.$   
 $\int_{-\infty}^{+\infty} e^{-x^2} dx = \sqrt{\pi}.$ 

*x*

✎✎✎✎✎✎✎✎✎✎✎✎✎✎✎ Exercices ✎✎✎✎✎✎✎✎✎✎✎✎✎✎

# Intégrales doubles, coordonnées cartésiennes

**Exercice 6.1** Soit  $\mathscr D$  la région comprise entre le graphe de la fonction d'équation  $y = \sin(x)$  et le graphe de la fonction  $y =$  $cos(x)$  pour *x* entre 0 et  $\frac{\pi}{4}$ . Décrire le domaine d'intégration  $\mathscr D$  en coordonnées cartésiennes et calculer l'intégrale  $\iint_{\mathscr D}(y +$ 1) d*x* d*y*.

Correction.  $\mathcal{D} = \left\{ (x, y) \in \mathbb{R}^2 \mid 0 \le x \le \frac{\pi}{4}, \sin(x) \le y \le \cos(x) \right\}$ 

$$
\iint_{\mathcal{D}} (y+1) dx dy = \int_0^{\pi/4} \int_{\sin(x)}^{\cos(x)} (y+1) dy dx = \int_0^{\pi/4} \left[ \frac{y^2}{2} + y \right]_{\sin(x)}^{\cos(x)} dx
$$
  
\n
$$
= \int_0^{\pi/4} \left( \frac{\cos^2(x) - \sin^2(x)}{2} + \cos(x) - \sin(x) \right) dx
$$
  
\n
$$
= \int_0^{\pi/4} \left( \frac{\cos(2x)}{2} + \cos(x) - \sin(x) \right) dx
$$
  
\n
$$
= \left[ \frac{\sin(2x)}{4} + \sin(x) + \cos(x) \right]_0^{\pi/4} = \sqrt{2} - \frac{3}{4}.
$$

**Exercice 6.2** Calculer

$$
\iint_{\mathscr{D}} y \, \mathrm{d}x \, \mathrm{d}y
$$

où l'ensemble d'intégration est esquissé dans la figure ci-contre.

**Correction.**

$$
\mathcal{D} = \left\{ (x, y) \in \mathbb{R}^2 \mid -3 \le x \le -2, -2x - 4 \le y \le 2 \right\} \cup \left\{ (x, y) \in \mathbb{R}^2 \mid -2 \le x \le 1, 0 \le y \le 2 \right\} \cup \left\{ (x, y) \in \mathbb{R}^2 \mid 1 \le x \le 4, \frac{2}{3}x - \frac{2}{3} \le y \le 2 \right\}
$$

 $\mathscr{D}$ 

*ou encore, ce qui est plus simple,*

$$
\mathcal{D}=\left\{(x,y)\in\mathbb{R}^2 \,\,\bigg|\, 0\leq y\leq 2, -\frac{1}{2}y-2\leq x\leq \frac{3}{2}y+1\right\},
$$

*donc*

$$
\iint_{\mathcal{D}} y \, dy \, dx = \int_0^2 \int_{-\frac{1}{2}y-2}^{\frac{3}{2}y+1} y \, dx \, dy = \int_0^2 \left[ yx \right]_{x=-\frac{1}{2}y-2}^{x=\frac{3}{2}y+1} dy = \int_0^2 y(2y+3) \, dy = \frac{34}{3}.
$$

**Exercice 6.3** Calculer

$$
\iint_{\mathscr{D}} xy \, \mathrm{d}x \, \mathrm{d}y
$$

où l'ensemble d'intégration est colorié dans la figure ci-contre.

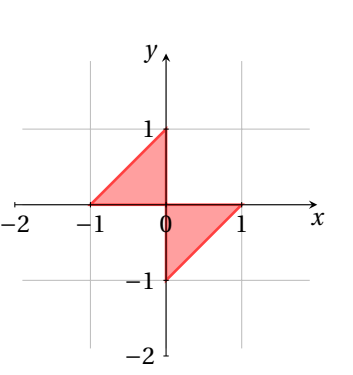

−3 −2 −1 0 1 2 3 4

1

2

**Correction.**

$$
\mathcal{D} = \left\{ (x, y) \in \mathbb{R}^2 \mid -1 \le x \le 0, 0 \le y \le x + 1 \right\} \cup \left\{ (x, y) \in \mathbb{R}^2 \mid 0 \le x \le 1, x - 1 \le y \le 0 \right\}
$$

*donc*

$$
\iint_{\mathcal{D}} y \, dy \, dx = \int_{-1}^{0} \int_{0}^{x+1} xy \, dy \, dx + \int_{0}^{1} \int_{x-1}^{0} xy \, dy \, dx =
$$
\n
$$
= \int_{-1}^{0} \left[ x \frac{y^{2}}{2} \right]_{0}^{x+1} dx + \int_{0}^{1} \left[ x \frac{y^{2}}{2} \right]_{x-1}^{0} dx
$$
\n
$$
= \frac{1}{2} \int_{-1}^{0} x^{3} + 2x^{2} + x \, dx - \frac{1}{2} \int_{0}^{1} x^{3} - 2x^{2} + x \, dx
$$
\n
$$
= \frac{1}{2} \left[ \frac{x^{4}}{4} + \frac{2x^{3}}{3} + \frac{x^{2}}{2} \right]_{-1}^{0} - \frac{1}{2} \left[ \frac{x^{4}}{4} - \frac{2x^{3}}{3} + \frac{x^{2}}{2} \right]_{0}^{1} = -\frac{1}{12}.
$$

**Exercice 6.4** (La baleine) Calculer l'intégrale double

$$
\iint_D x^2 y \, \mathrm{d}x \, \mathrm{d}y.
$$

**Correction.** *L'ensemble d'intégration peut être décrit comme la réunion des trois domaines disjoints suivants :*

$$
\mathcal{D}_1 = \left\{ (x, y) \in \mathbb{R}^2 \mid -2 \le x < -1, -x - 2 \le y < -x - 1 \right\},
$$
  
\n
$$
\mathcal{D}_2 = \left\{ (x, y) \in \mathbb{R}^2 \mid -1 \le x < 0, -1 \le y < x + 1 \right\},
$$
  
\n
$$
\mathcal{D}_3 = \left\{ (x, y) \in \mathbb{R}^2 \mid x \ge 0, x^2 + y^2 \le 1 \right\}
$$
  
\n
$$
= \left\{ (x, y) \in \mathbb{R}^2 \mid 0 \le x \le 1, -\sqrt{1 - x^2} \le y \le \sqrt{1 - x^2} \right\}
$$
  
\n
$$
= \left\{ (x, y) \in \mathbb{R}^2 \mid 0 \le y \le 1, 0 \le x \le \sqrt{1 - y^2} \right\}
$$
  
\n
$$
= \left\{ (r, \theta) \in \mathbb{R}_+ \times [-\pi; \pi[ \mid 0 < r \le 1, -\frac{\pi}{2} \le \theta \le \frac{\pi}{2} \right\}.
$$

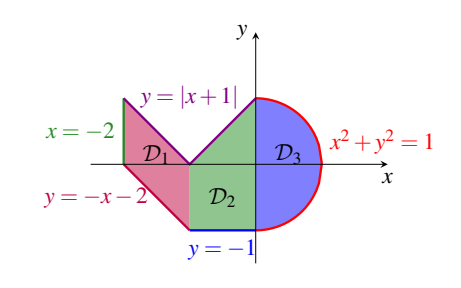

 $y = -1$ 

*y*

*D*

 $y = |x + 1|$ 

*y* = −*x*−2

 $x = -2$ 

*Par définition on a*

$$
\iint_D x^2 y \, dx \, dy = \iint_{\mathcal{D}_1} x^2 y \, dx \, dy + \iint_{\mathcal{D}_2} x^2 y \, dx \, dy + \iint_{\mathcal{D}_3} x^2 y \, dx \, dy.
$$

*Calculons chaque intégrale :*

 $\int \int \mathcal{D}_1 x^2 y \, dx \, dy$ :

$$
\iint_{\mathcal{D}_1} x^2 y \, dx \, dy = \int_{-2}^{-1} \int_{-x-2}^{-x-1} x^2 y \, dy \, dx = \int_{-2}^{-1} x^2 \left[ \frac{y^2}{2} \right]_{y=-x-2}^{y=-x-1} dx = \int_{-2}^{-1} x^2 \left( \frac{(-x-1)^2}{2} - \frac{(-x-2)^2}{2} \right) dx
$$

$$
= -\int_{-2}^{-1} x^3 + \frac{3}{2} x^2 \, dx = -\left[ \frac{x^4}{4} + \frac{x^3}{2} \right]_{x=-2}^{x=-1} = \frac{1}{4}
$$

 $\int \int_{\mathcal{D}_2} x^2 y \, dx \, dy$ :

$$
\iint_{\mathcal{D}_2} x^2 y \, dx \, dy = \int_{-1}^0 \int_{-1}^{x+1} x^2 y \, dy \, dx = \int_{-1}^0 x^2 \left[ \frac{y^2}{2} \right]_{y=-1}^{y=x+1} dx = \int_{-1}^0 x^2 \left( \frac{(x+1)^2}{2} - \frac{(-1)^2}{2} \right) dx
$$

$$
= \frac{1}{2} \int_{-1}^0 x^4 + 2x^3 \, dx = \frac{1}{2} \left[ \frac{x^5}{5} + \frac{x^4}{2} \right]_{x=-1}^{x=0} = -\frac{3}{20}
$$

 $x^2 + y^2 = 1$ 

*x*

 $\varphi\;$   $\iint_{\mathscr{D}_3}$  x<sup>2</sup> y  $dx\,dy$  = 0  $c$ ar le domaine est symétrique par rapport à l'axe des abscisses et la fonction à intégrer est impaire par *rapport à y. Si on n'a pas remarqué la symétrie, il suffit d'utiliser les coordonnées polaires :*

$$
\iint_{\mathcal{D}_3} x^2 y \, dx \, dy = \int_0^1 \int_{-\pi/2}^{\pi/2} \left( r^4 \cos^2(\theta) \sin(\theta) \right) d\theta \, dr = \left( \int_0^1 r^4 \, dr \right) \left( \int_{-\pi/2}^{\pi/2} \cos^2(\theta) \sin(\theta) \, d\theta \right) = \left[ \frac{r^5}{5} \right]_0^1 \left[ -\frac{\cos^3(\theta)}{3} \right]_{-\pi/2}^{\pi/2} = 0
$$

*En conclusion,*

$$
\iint_D x^2 y \, dx \, dy = \frac{1}{4} - \frac{3}{20} + 0 = \frac{1}{10}.
$$

**Exercice 6.5** Calculer l'intégrale double

$$
\iint_{\mathscr{D}} xy^2 dx dy.
$$

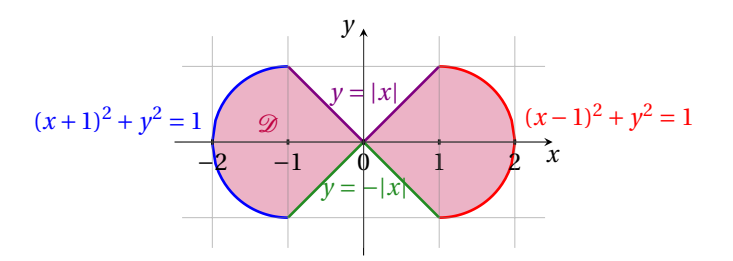

**Correction.** *Il s'agit de la réunion des quatre domaines :*

$$
\mathcal{D}_1 = \left\{ (x, y) \mid x \le -1, (x + 1)^2 + y^2 \le 1 \right\}, \n\mathcal{D}_2 = \left\{ (x, y) \mid -1 \le x \le 0, x \le y \le -x \right\}, \n\mathcal{D}_3 = \left\{ (x, y) \mid 0 \le x \le 1, -x \le y \le x \right\}, \n\mathcal{D}_4 = \left\{ (x, y) \mid x \ge 0, (x - 1)^2 + y^2 \le 1 \right\}.
$$

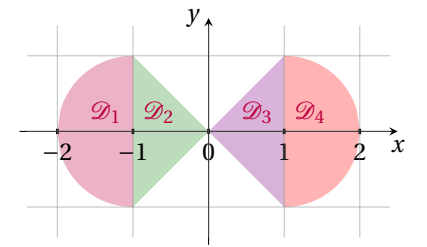

*Par définition on a*

$$
\iint_{\mathcal{D}} xy^2 dx dy = \iint_{\mathcal{D}_1} xy^2 dx dy + \iint_{\mathcal{D}_2} xy^2 dx dy + \iint_{\mathcal{D}_3} xy^2 dx dy + \iint_{\mathcal{D}_4} xy^2 dx dy.
$$

*Calculons chaque intégrale :*

$$
\iint_{\mathcal{D}_{1}} xy^{2} dx dy = \int_{\pi/2}^{3\pi/2} \int_{0}^{1} r^{4} \cos(\theta) \sin^{2}(\theta) dr d\theta = \left( \int_{\pi/2}^{3\pi/2} \cos(\theta) \sin^{2}(\theta) d\theta \right) \left( \int_{0}^{1} r^{4} dr \right) = \left[ \frac{\sin^{3}(\theta)}{3} \right]_{\theta=\pi/2}^{\theta=\pi/2} \left[ \frac{r^{5}}{5} \right]_{r=0}^{r=1} = -\frac{2}{15}
$$
  

$$
\iint_{\mathcal{D}_{2}} xy^{2} dx dy = \int_{-1}^{0} \int_{x}^{-x} xy^{2} dy dx = \int_{-1}^{0} x \left[ \frac{y^{3}}{3} \right]_{y=x}^{y=-x} dx = \int_{-1}^{0} x \left( \frac{(-x)^{3}}{3} - \frac{(x)^{3}}{3} \right) dx = -\frac{2}{3} \int_{-1}^{0} x^{4} dx = -\frac{2}{3} \left[ \frac{x^{5}}{5} \right]_{x=-1}^{x=0} = -\frac{2}{15}
$$
  

$$
\iint_{\mathcal{D}_{3}} xy^{2} dx dy = \int_{0}^{1} \int_{-x}^{x} xy^{2} dy dx = \int_{0}^{1} x \left[ \frac{y^{3}}{3} \right]_{y=-x}^{y=x} dx = \int_{0}^{1} x \left( \frac{x^{3}}{3} - \frac{(-x)^{3}}{3} \right) dx = \frac{2}{3} \int_{0}^{1} x^{4} dx = \frac{2}{3} \left[ \frac{x^{5}}{5} \right]_{x=0}^{x=1} = \frac{2}{15}
$$
  

$$
\iint_{\mathcal{D}_{4}} xy^{2} dx dy = \int_{-\pi/2}^{\pi/2} \int_{0}^{1} r^{4} \cos(\theta) \sin^{2}(\theta) dr d\theta = \left( \int_{-\pi/2}^{\pi/2} \cos(\theta) \sin^{2}(\theta) d\theta \right) \left( \int_{0}^{1} r^{4} dr \right) = \left[ \frac{\sin^{3}(\theta)}{3} \right]_{\theta=-\pi/2}^{\theta=\pi/2} \left[ \frac{r^{5}}{5} \right]_{r=0}
$$

*En conclusion,*

$$
\iint_{\mathcal{D}} xy^2 dx dy = 0.
$$

*Ce résultat était prévisible car le domaine est symétrique par rapport à l'axe des ordonnées et la fonction à intégrer est impaire par rapport à x.*

**Exercice 6.6** (Distance moyenne parcourue à pied pour rejoindre une porte d'embarquement) Dans les aéroports, les portes d'embarquements dans un terminal sont souvent alignées. Si on arrive à une porte d'embarquement et on doit rejoindre une autre porte d'embarquement pour une correspondance, quelle proportion de la longueur du terminal doit-on parcourir en moyenne ? Un manière de modéliser cette situation est de choisir au hasard deux nombres *x* ∈ [0; 1], *y* ∈ [0; 1] et de calculer la valeur moyenne de |*x* − *y*|, *i.e.*  $\int_0^1 \int_0^1 |x - y| \, dx \, dy$ . Calculer cette intégrale.

**Correction.**

$$
\int_0^1 \int_0^1 |x - y| \, dx \, dy = \int_0^1 \int_0^x (x - y) \, dy \, dx + \int_0^1 \int_x^1 (y - x) \, dy \, dx = \int_0^1 \left[ xy - \frac{y^2}{2} \right]_{y=0}^{y=x} dx + \int_0^1 \left[ \frac{y^2}{2} - xy \right]_{y=x}^{y=1} dx
$$

$$
= \int_0^1 \left( \frac{x^2}{2} \right) dx + \int_0^1 \left( \frac{1}{2} - x + \frac{x^2}{2} \right) dx = \int_0^1 \left( \frac{1}{2} - x + x^2 \right) dx = \left[ \frac{1}{2}x - \frac{x^2}{2} + \frac{x^3}{3} \right]_{x=0}^{x=1} = \frac{1}{3}.
$$

**Exercice 6.7** Calculer l'intégrale double  $\iint_D f(x, y) dx dy$  où  $D = \{(x, y) \in \mathbb{R}^2, 0 \le x \le 1, 0 \le y \le 1, 1 \le x^2 + y^2\}$  et  $f(x, y) = \frac{xy}{1 + x^2 + y^2}$ .

**Correction.** *La partie D de* R 2 *est l'intersection du carré* [0; 1]×[0; 1] *et de l'extérieur du cercle de centre* (0, 0) *et de rayon* 1*. La fonction f est continue sur D.*

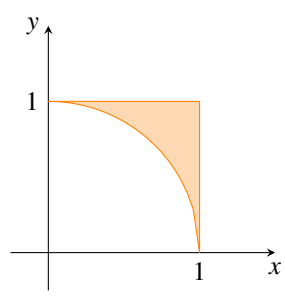

*À l'aide du théorème de Fubini (et du dessin pour ne pas se tromper sur les bornes) on peut écrire*

$$
I = \iint_D \frac{xy}{1 + x^2 + y^2} dx dy = \int_0^1 \int_{\sqrt{1 - x^2}}^1 \frac{xy}{1 + x^2 + y^2} dy dx = \int_0^1 \frac{x}{2} \int_{\sqrt{1 - x^2}}^1 \frac{2y}{1 + x^2 + y^2} dy dx
$$
  
\n
$$
= \int_0^1 \frac{x}{2} [\ln(1 + x^2 + y^2)]_{\sqrt{1 - x^2}}^1 dx = \int_0^1 \frac{x}{2} [\ln(2 + x^2) - \ln(2)] dx = \int_0^1 \frac{x}{2} \ln(1 + \frac{x^2}{2}) dx
$$
  
\n
$$
= \frac{1}{2} \int_0^{\frac{1}{2}} \ln(1 + u) du = \frac{1}{2} [(1 + u) \ln(1 + u) - u]_0^{\frac{1}{2}} = \frac{3}{4} \ln \frac{3}{2} - \frac{1}{4}.
$$

 $x$  [km]

Route

# Calcul d'aires et centres de gravité, coordonnées cartésiennes

**Exercice 6.8** (Population de lapins) Une forêt est à coté d'une route (voir la figure ci-contre). La densité de la population de lapins qui vivent dans la forêt est proportionnelle à la distance de la route. Plus précisément, elle vaut 0 au niveau de la route et vaut 10 lapins par kilomètre carré au coté opposé de la forêt. Estimer la population totale de lapins dans la forêt.

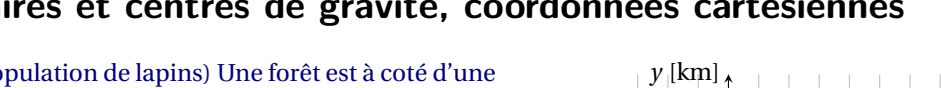

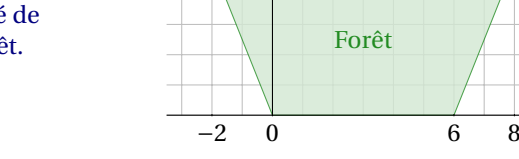

5

**Correction.**

B *La forêt (domaine d'intégration) s'écrit*

$$
\left\{ (x, y) \in \mathbb{R}^2 \; \middle| \; -2 \le x \le 0, -\frac{5}{2}x \le y \le 5 \right\} \cup \left\{ (x, y) \in \mathbb{R}^2 \; \middle| \; 0 \le x \le 6, 0 \le y \le 5 \right\} \cup \left\{ (x, y) \in \mathbb{R}^2 \; \middle| \; 6 \le x \le 8, \frac{5}{2}x - 15 \le y \le 5 \right\}
$$

*ou encore, ce qui est plus simple,*

$$
\left\{ (x, y) \in \mathbb{R}^2 \; \middle| \; 0 \le y \le 5, -\frac{2}{5} y \le x \le \frac{2}{5} (15 + y) \right\}
$$

- B *La densité est une fonction affine de la seule variable y (comme la route est horizontale, la distance ne dépend que de la*  $c$ *coordonnées γ)*, i.e.  $\delta$ (*γ*) = *my* + *q avec m et q à déterminer. On sait que*  $\delta$ (5) = 0 *et*  $\delta$ (0) = 10 *donc*  $\delta$ (*γ*) = 2(5 − *γ*).
- B *La population totale de lapins qui vivent dans la forêt est*

$$
\int_0^5 \int_{-\frac{2}{5}y}^{\frac{2}{5}(15+y)} \delta(y) \, \mathrm{d}x \, \mathrm{d}y = 2 \int_0^5 (5-y) \int_{-\frac{2}{5}y}^{\frac{2}{5}(15+y)} 1 \, \mathrm{d}x \, \mathrm{d}y = 2 \int_0^5 (5-y) \frac{2}{5} (15+2y) \, \mathrm{d}y = \frac{4}{5} \int_0^5 75 - 5y - 2y^2 \, \mathrm{d}y = \frac{550}{3}.
$$

Soit  $\mathscr{D}$  la plaque homogène représentée dans la figure. Sans faire de calculs d'intégrales, en déduire les valeurs de

**Exercice 6.9**

$$
\iint_{\mathscr{D}} 1 \, \mathrm{d}x \, \mathrm{d}y, \qquad \iint_{\mathscr{D}} x \, \mathrm{d}x \, \mathrm{d}y, \qquad \iint_{\mathscr{D}} y \, \mathrm{d}x \, \mathrm{d}y.
$$

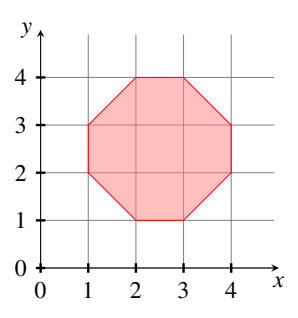

*x*

0 1 2 3 4 5 6

*y*

**Correction.** *L'aire mesure* 7 *et le centre de gravité a coordonnées* (5/2, 5/2) *donc*

$$
\iint_{\mathcal{D}} 1 \, dx \, dy = 7, \qquad \iint_{\mathcal{D}} x \, dx \, dy = 35/2, \qquad \iint_{\mathcal{D}} y \, dx \, dy = 35/2.
$$

**Exercice 6.10** Soit  $\mathscr{D}$  la plaque homogène représentée dans la figure. **Sans** faire de calculs d'intégrales, en déduire les valeurs de

$$
\iint_{\mathcal{D}} 1 \, dx \, dy, \qquad \iint_{\mathcal{D}} x \, dx \, dy, \qquad \iint_{\mathcal{D}} y \, dx \, dy.
$$

**Correction.** *L'aire mesure* 9+*π et le centre de gravité a coordonnées* (7/2, 7/2) *donc*

$$
\iint_{\mathcal{D}} 1 \, \mathrm{d}x \, \mathrm{d}y = 9 + \pi, \qquad \iint_{\mathcal{D}} x \, \mathrm{d}x \, \mathrm{d}y = (9 + \pi) \, 7/2, \qquad \iint_{\mathcal{D}} y \, \mathrm{d}x \, \mathrm{d}y = (9 + \pi) \, 7/2.
$$

**Exercice 6.11** Calculer l'aire de la région coloriée en figure

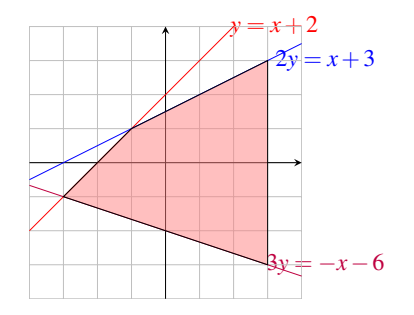

**Correction.** *Soit* D *le domaine. Pour calculer l'aire on peut soit utiliser un simple calcul géométrique soit se rappeler que l'aire est donnée par l'intégrale double*

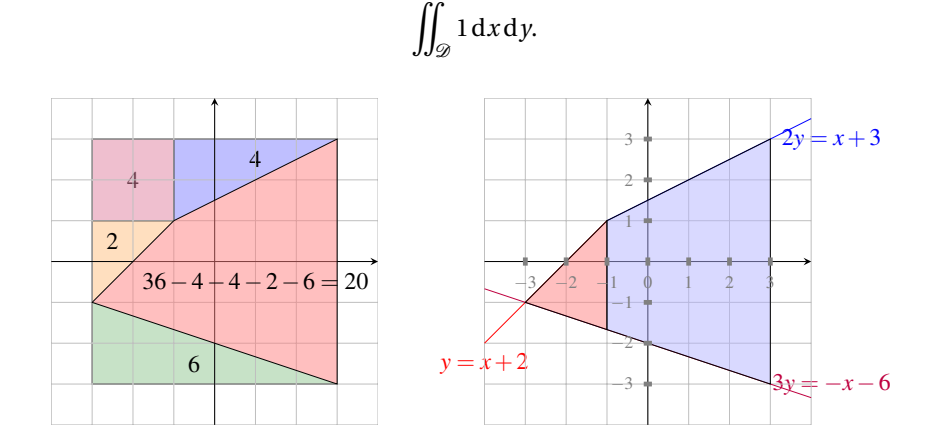

*Pour ce calcul on décompose la région en deux parties et on obtient*

$$
\iint_{\mathcal{D}} 1 \, dx \, dy = \int_{-3}^{-1} \int_{-\frac{1}{3}x-2}^{x+2} 1 \, dy \, dx + \int_{-1}^{3} \int_{-\frac{1}{3}x-2}^{\frac{1}{2}x+\frac{3}{2}} 1 \, dy \, dx
$$
  
= 
$$
\int_{-3}^{-1} x + 2 + \frac{1}{3}x + 2 \, dx + \int_{-1}^{3} \frac{1}{2}x + \frac{3}{2} + \frac{1}{3}x + 2 \, dx = \int_{-3}^{-1} \frac{4}{3}x + 4 \, dx + \int_{-1}^{3} \frac{5}{6}x + \frac{7}{2} \, dx = 20.
$$

**Exercice 6.12** Calculer l'aire de la région coloriée en figure.

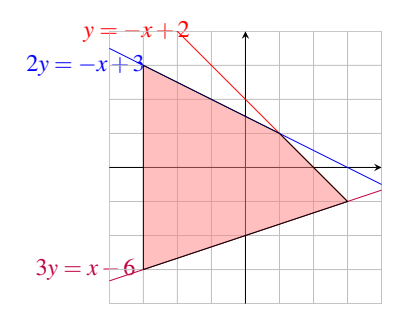

**Correction.** *Soit* D *le domaine. Pour calculer l'aire on peut soit utiliser un simple calcul géométrique soit se rappeler que l'aire est donnée par l'intégrale double*

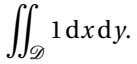

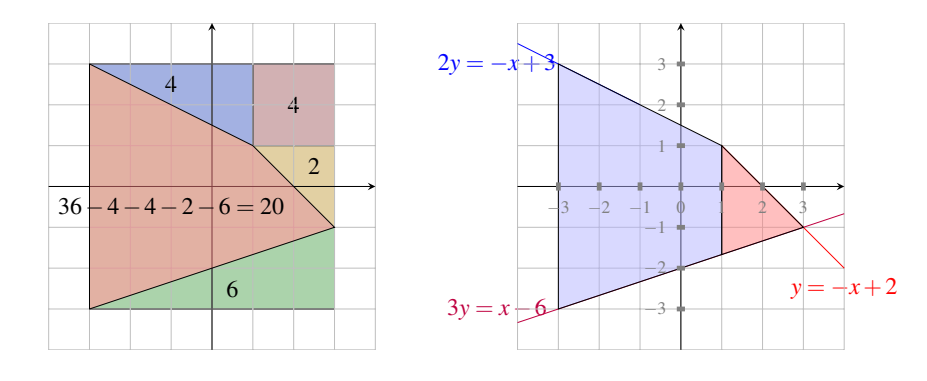

*Pour la calculer on décompose la région en deux parties et on obtient*

$$
\iint_{\mathcal{D}} 1 \, dx \, dy = \int_{-3}^{1} \int_{\frac{1}{3}x-2}^{-\frac{1}{2}x+\frac{3}{2}} 1 \, dy \, dx + \int_{1}^{3} \int_{\frac{1}{3}x-2}^{-x+2} 1 \, dy \, dx
$$
  
= 
$$
\int_{-3}^{1} -\frac{1}{2}x+\frac{3}{2}-\frac{1}{3}x+2 \, dx + \int_{1}^{3} -x+2-\frac{1}{3}x+2 \, dx = \int_{-3}^{1} -\frac{5}{6}x+\frac{7}{2} \, dx + \int_{1}^{3} -\frac{4}{3}x+4 \, dx = 20.
$$

**Exercice 6.13** Calculer l'aire de la région coloriée en figure.

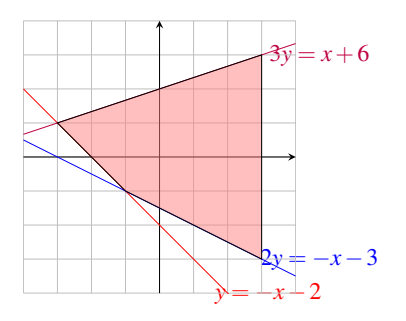

**Correction.** *Soit* D *le domaine. Pour calculer l'aire on peut soit utiliser un simple calcul géométrique soit se rappeler que l'aire est donnée par l'intégrale double*

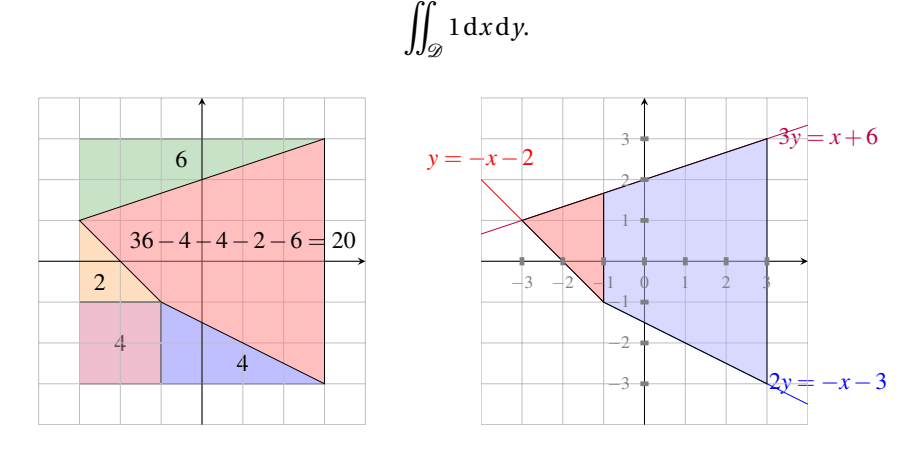

*Pour la calculer on décompose la région en deux parties et on obtient*

$$
\iint_{\mathcal{D}} 1 \, dx \, dy = \int_{-3}^{-1} \int_{-x-2}^{\frac{1}{3}x+2} 1 \, dy \, dx + \int_{-1}^{3} \int_{-\frac{1}{2}x-\frac{3}{2}}^{\frac{1}{3}x+2} 1 \, dy \, dx
$$
  
= 
$$
\int_{-3}^{-1} \frac{1}{3} x + 2 + x + 2 \, dx + \int_{-1}^{3} \frac{1}{3} x + 2 + \frac{1}{2} x + \frac{3}{2} \, dx = \int_{-3}^{-1} \frac{4}{3} x + 4 \, dx + \int_{-1}^{3} \frac{5}{6} x + \frac{7}{2} \, dx = 20.
$$

**Exercice 6.14** Calculer l'aire de la région coloriée en figure.

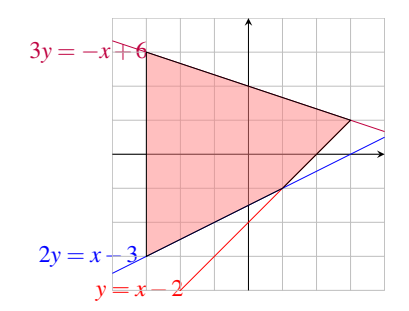

**Correction.** *Soit* D *le domaine. Pour calculer l'aire on peut soit utiliser un simple calcul géométrique soit se rappeler que l'aire est donnée par l'intégrale double*  $\int$ 

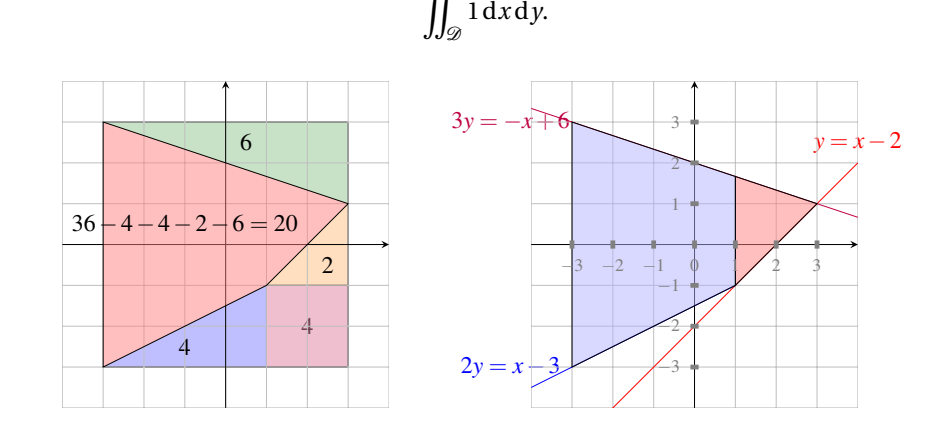

*Pour la calculer on décompose la région en deux parties et on obtient*

$$
\iint_{\mathcal{D}} 1 \, dx \, dy = \int_{-3}^{-1} \int_{\frac{1}{2}x - \frac{3}{2}}^{-\frac{1}{3}x + 2} 1 \, dy \, dx + \int_{-1}^{3} \int_{x - 2}^{-\frac{1}{3}x + 2} 1 \, dy \, dx
$$
  
= 
$$
\int_{-3}^{-1} -\frac{1}{3}x + 2 - \frac{1}{2}x + \frac{3}{2} \, dx + \int_{-1}^{3} -\frac{1}{3}x + 2 - \frac{1}{2}x + \frac{3}{2} \, dx = \int_{-3}^{-1} -\frac{5}{6}x + \frac{7}{2} \, dx + \int_{-1}^{3} -\frac{4}{3}x + 4 \, dx = 20.
$$

**Exercice 6.15** Calculer l'aire de la région coloriée en figure.

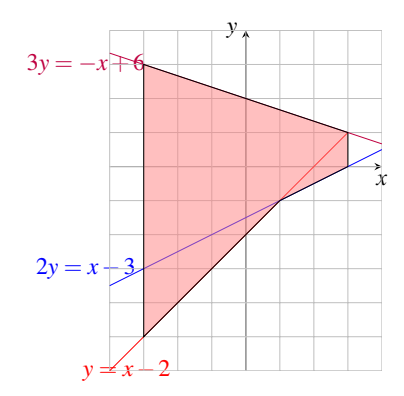

**Correction.** *Soit* D *le domaine. Pour calculer l'aire on peut soit utiliser un simple calcul géométrique soit se rappeler que l'aire est donnée par l'intégrale double*

$$
\iint_{\mathscr{D}} 1 \, \mathrm{d}x \, \mathrm{d}y.
$$

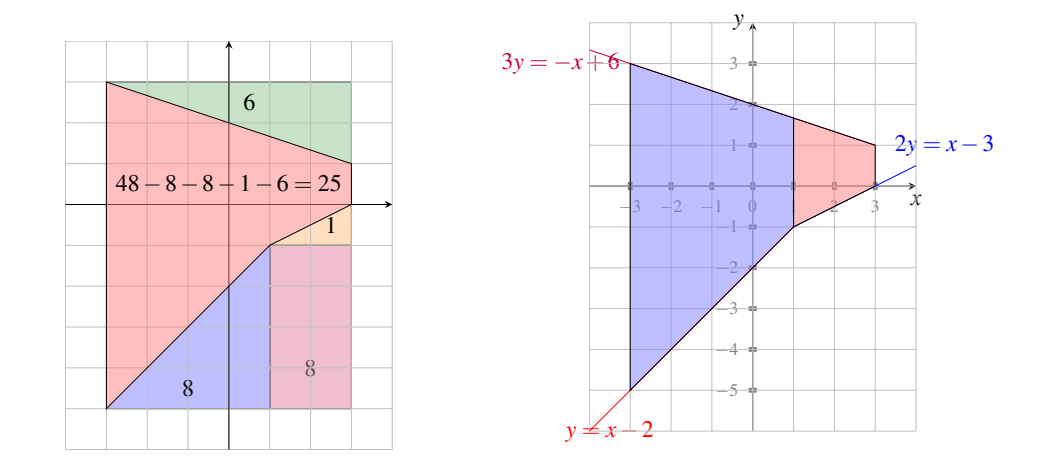

*Pour la calculer on décompose la région en deux parties et on obtient*

$$
\iint_{\mathcal{D}} 1 \, dx \, dy = \int_{-3}^{-1} \int_{x-2}^{-\frac{1}{3}x+2} 1 \, dy \, dx + \int_{-1}^{3} \int_{\frac{1}{2}x-\frac{3}{2}}^{-\frac{1}{3}x+2} 1 \, dy \, dx
$$
  
= 
$$
\int_{-3}^{-1} -\frac{1}{3}x+2-x+2 \, dx + \int_{-1}^{3} -\frac{1}{3}x+2-\frac{1}{2}x+\frac{3}{2} \, dx = \int_{-3}^{-1} -\frac{4}{3}x+4 \, dx + \int_{-1}^{3} -\frac{5}{6}x+\frac{7}{2} \, dx = 25.
$$

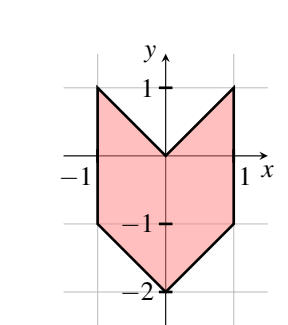

Calculer les coordonnées du centre de gravité de la plaque supposée homogène dessinée ci-contre (vous pouvez éviter le calcul d'intégrales, mais *justifiez votre raisonnement*).

**Correction.** *Pour calculer les coordonnées* (*x<sup>G</sup>* , *y<sup>G</sup>* ) *du centre de gravité on doit calculer d'abord les trois intégrales doubles suivantes :*

$$
\iint_{\mathcal{D}} 1 \, dy \, dx = \int_{-1}^{0} \int_{-x-2}^{-x} dy \, dx + \int_{0}^{1} \int_{x-2}^{x} dy \, dx = \int_{-1}^{0} 2 \, dx + \int_{0}^{1} 2 \, dx = 4,
$$
\n
$$
\iint_{\mathcal{D}} x \, dy \, dx = \int_{-1}^{0} \int_{-x-2}^{-x} x \, dy \, dx + \int_{0}^{1} \int_{x-2}^{x} x \, dy \, dx = \int_{-1}^{0} 2x \, dx + \int_{0}^{1} 2x \, dx = 0,
$$
\n
$$
\iint_{\mathcal{D}} y \, dy \, dx = \int_{-1}^{0} \int_{-x-2}^{-x} y \, dy \, dx + \int_{0}^{1} \int_{x-2}^{x} y \, dy \, dx = \frac{1}{2} \int_{-1}^{0} (-4x - 4) \, dx + \frac{1}{2} \int_{0}^{1} (4x - 4) \, dx
$$
\n
$$
= -2 \int_{-1}^{0} (x + 1) \, dx + 2 \int_{0}^{1} (x - 1) \, dx = -2
$$

*et on en déduit que*

**Exercice 6.16**

$$
x_G = \frac{\iint_{\mathcal{D}} x \, dy \, dx}{\iint_{\mathcal{D}} 1 \, dy \, dx} = 0, \quad y_G = \frac{\iint_{\mathcal{D}} y \, dy \, dx}{\iint_{\mathcal{D}} 1 \, dy \, dx} = -\frac{1}{2}.
$$

*En fait, aucune intégrale n'est nécessaire car*

- B *la première intégrale correspond à l'aire de la figure qu'on peut calculer géométriquement,*
- B *la deuxième intégrale est forcément nulle car le centre de gravité appartient à l'axe des y par symétrie*  $donc x$ <sup> $G$ </sup> = 0*,*
- B *la troisième intégrale n'est pas nécessaire car pour calculer y<sup>G</sup> . Il suffit en effet de découper la plaque comme dans la figure ci-contre : la plaque supérieure a centre de gravité en* (0, 0)*, la plaque inférieure a centre de gravité en* (−1, 0) *et les deux plaques ont la même aire donc la plaque totale a centre de gravité en* (0,−0,5) *(ce raisonnement permet en effet de calculer directement x<sup>G</sup> et y<sup>G</sup> ) :*

$$
\begin{array}{c}\n \mathbf{y} \\
 1 \\
 1\n\end{array}
$$

$$
y_G = y_{G_{\text{supérieure}}}\frac{Aire \text{ supérieure}}{Aire \text{ totale}} + y_{G_{\text{inférieure}}}\frac{Aire \text{ inférieure}}{Aire \text{ totale}} = 0\frac{1}{2} + (-1)\frac{1}{2} = -\frac{1}{2}
$$

**Exercice 6.17** Calculer les coordonnées du centre de gravité *G* de la plaque supposée homogène dessinée ci-dessous (éviter le calcul d'intégrales lorsqu'il est possible, mais *justifier le raisonnement*) :

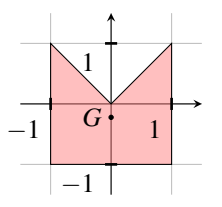

**Correction.** *Pour calculer les coordonnées* (*x<sup>G</sup>* , *y<sup>G</sup>* ) *du centre de gravité on doit calculer d'abord les trois intégrales doubles suivantes :*

$$
\iint_{\mathcal{D}} 1 \, dy \, dx = \int_{-1}^{0} \int_{-1}^{-x} dy \, dx + \int_{0}^{1} \int_{-1}^{x} dy \, dx = \int_{-1}^{0} (-x+1) \, dx + \int_{0}^{1} (x+1) \, dx = 3,
$$
\n
$$
\iint_{\mathcal{D}} x \, dy \, dx = \int_{-1}^{0} \int_{-1}^{-x} x \, dy \, dx + \int_{0}^{1} \int_{-1}^{x} x \, dy \, dx = \int_{-1}^{0} (-x^2 + x) \, dx + \int_{0}^{1} (x^2 + x) \, dx = 0,
$$
\n
$$
\iint_{\mathcal{D}} y \, dy \, dx = \int_{-1}^{0} \int_{-1}^{-x} y \, dy \, dx + \int_{0}^{1} \int_{-1}^{x} y \, dy \, dx = \frac{1}{2} \int_{-1}^{0} (x^2 - 1) \, dx + \frac{1}{2} \int_{0}^{1} (x^2 - 1) \, dx = \frac{1}{2} \int_{-1}^{1} (x^2 - 1) \, dx = \frac{1}{2} \left[ \frac{x^3}{3} - x \right]_{-1}^{1} = -\frac{2}{3}
$$

*et on en déduit que*

$$
x_G = \frac{\iint_{\mathcal{D}} x \, \mathrm{d}y \, \mathrm{d}x}{\iint_{\mathcal{D}} 1 \, \mathrm{d}y \, \mathrm{d}x} = 0, \quad y_G = \frac{\iint_{\mathcal{D}} y \, \mathrm{d}y \, \mathrm{d}x}{\iint_{\mathcal{D}} 1 \, \mathrm{d}y \, \mathrm{d}x} = -\frac{2}{9}.
$$

*En fait, aucune des trois intégrales est nécessaire car*

- B *la première intégrale correspond à l'aire de la figure qu'on peut calculer géométriquement,*
- $\triangleright$  *la deuxième intégrale est forcément nulle car le centre de gravité appartient à l'axe des y par symétrie donc*  $x_G = 0$ *,*
- B *la troisième intégrale n'est pas nécessaire car pour calculer y<sup>G</sup> . Il suffit en effet de découper la plaque en deux (la plaque supérieur correspond aux points d'ordonnée positive, la plaque inférieure aux points d'ordonnée négative). La plaque supérieure a aire* 1 *et centre de gravité en* (0, 1/3)*, la plaque inférieure a aire* 2 *centre de gravité en* (0,−1/2)*, donc la plaque totale a aire* 3 *et centre de gravité en* (0,−2/9) *car*

$$
y_G = y_{G_{\text{supérieure}}}\frac{\text{Aire supérieure}}{\text{Aire totale}} + y_{G_{\text{inférieure}}}\frac{\text{Aire inférieure}}{\text{Aire totale}} = \frac{1}{3}\frac{1}{3} - \frac{1}{2}\frac{2}{3} = -\frac{1}{2}
$$

**Exercice 6.18** (Aire d'une châtaigne) Calculer l'aire de

$$
\mathscr{D} = \left\{ \begin{array}{ccc} (x, y) \in \mathbb{R}^2 & | & y < 0, & x^2 < y^4 (y + 4) \end{array} \right\}.
$$

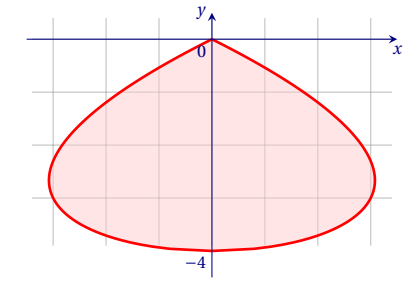

**Correction.**

$$
Aire = \iint_{\mathcal{D}} 1 \, dx \, dy = \int_{-4}^{0} \int_{-y^2 \sqrt{y+4}}^{y^2 \sqrt{y+4}} 1 \, dx \, dy = \int_{-4}^{0} \left[ x \right]_{-y^2 \sqrt{y+4}}^{y^2 \sqrt{y+4}} dy = \int_{-4}^{0} 2y^2 \sqrt{y+4} \, dy
$$

$$
= 4 \int_{0}^{2} t^2 (t^2 - 4)^2 \, dt = 4 \int_{0}^{2} t^6 - 8t^4 + 16t^2 \, dt = 4 \left[ \frac{t^7}{7} - 8 \frac{t^5}{5} + 16 \frac{t^3}{3} \right]_{0}^{2} = \frac{2^{12}}{105}.
$$

**Exercice 6.19** (Aire d'un cœur) On se propose de calculer l'aire de l'ensemble  $\mathcal{D} = \{(x, y) \in \mathbb{R}^2 \mid 2x^2 - 2|x|(y+1) + (y+1)^2 - 1 \le 0\}$ .

1. Déterminer tout d'abord les deux fonctions  $y = \varphi(x)$  et  $y = \psi(x)$  telles que

$$
\mathcal{D} = \left\{ (x, y) \in \mathbb{R}^2 \mid -1 \le x \le 1 \text{ et } \varphi(x) \le y \le \psi(x) \right\}.
$$

2. Par le changement de variable  $x = sin(t)$ , montrer qu'une primitive de la  $\frac{1}{x-1}$ Par le changement de variab<br>fonction  $\sqrt{1-x^2}$  sur [0; 1] est

$$
\int \sqrt{1-x^2} \, dx = \frac{x\sqrt{1-x^2} + \arcsin(x)}{2}.
$$

3. En utilisant la symétrie de la figure, calculer l'aire de l'ensemble  $\mathscr{D}$ .

#### **Correction.**

*1. Pour trouver les équations des deux fonctions*  $y = \varphi(x)$  *<i>et*  $y = \psi(x)$  *on remarque que* 

$$
(y+1)^2 - 2|x|(y+1) + (2x^2 - 1) = 0 \iff (y+1) = |x| \pm \sqrt{|x|^2 - (2x^2 - 1)} \iff y = -1 + |x| \pm \sqrt{1 - x^2}
$$

*donc*  $\varphi(x) = -1 + |x| - \sqrt{1 - x^2}$  *et*  $\psi(x) = -1 + |x| + \sqrt{1 - x^2}$ .

*2. On calcule une primitive de la fonction*  $\sqrt{1-x^2}$  *sur* [0; 1] *par le changement de variable x* = sin(*t*) *:* 

$$
\int \sqrt{1 - x^2} \, dx = \int \sqrt{1 - \sin^2(t)} \cos(t) \, dt = \int \cos^2(t) \, dt = \sin(t) \cos(t) + \int \sin^2(t) \, dt
$$

$$
= \sin(t) \cos(t) + \int 1 \, dt - \int \cos^2(t) \, dt = \sin(t) \cos(t) + t - \int \cos^2(t) \, dt = x\sqrt{1 - x^2} + \arcsin(x) - \int \sqrt{1 - x^2} \, dx
$$

*donc*

$$
\int \sqrt{1 - x^2} \, dy = \frac{x\sqrt{1 - x^2} + \arcsin(x)}{2}
$$

.

*3. En utilisant la symétrie de la figure par rapport à la droite d'équation x* = 0*, on trouve*

$$
Aire(\mathcal{D}) = \iint_{\mathcal{D}} 1 \, dx \, dy = 2 \int_0^1 \int_{\varphi(x)}^{\psi(x)} 1 \, dx \, dy = 2 \int_0^1 \psi(x) - \varphi(x) \, dy
$$

$$
= 4 \int_0^1 \sqrt{1 - x^2} \, dy = 4 \left[ \frac{x\sqrt{1 - x^2} + \arcsin(x)}{2} \right]_0^1 = 2 \arcsin(1) = \pi.
$$

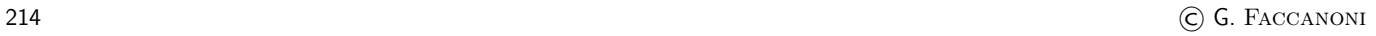

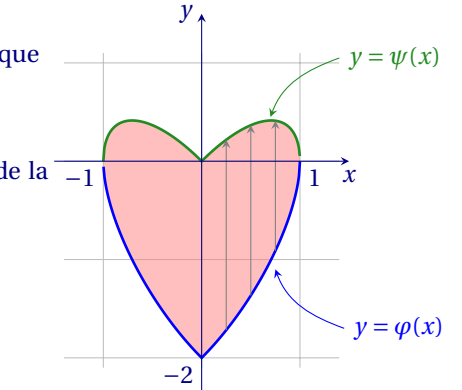

### Intégrales doubles, coordonnées polaires

#### **Exercice 6.20** Calculer l'intégrale double

$$
\iint_D (x^2 + y) \, \mathrm{d}x \, \mathrm{d}y.
$$

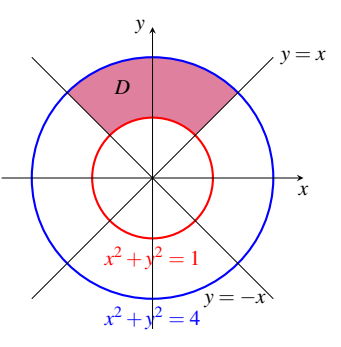

**Correction.** *La région D s'écrit en coordonnées cartésiennes*

$$
D = \left\{ (x, y) \in \mathbb{R}^2 \mid -\sqrt{2} \le x \le -\frac{1}{\sqrt{2}} \text{ et } -x \le y \le \sqrt{4 - x^2} \right\}
$$
  

$$
\cup \left\{ (x, y) \in \mathbb{R}^2 \mid -\frac{1}{\sqrt{2}} \le x \le \frac{1}{\sqrt{2}} \text{ et } \sqrt{1 - x^2} \le y \le \sqrt{4 - x^2} \right\}
$$
  

$$
\cup \left\{ (x, y) \in \mathbb{R}^2 \mid \frac{1}{\sqrt{2}} \le x \le \sqrt{2} \text{ et } x \le y \le \sqrt{4 - x^2} \right\}
$$

*donc*

$$
\iint_D (x^2 + y) dx dy = \int_{-\sqrt{2}}^{-\frac{1}{\sqrt{2}}} \int_{-x}^{\sqrt{4-x^2}} (x^2 + y) dy dx + \int_{-\frac{1}{\sqrt{2}}}^{-\frac{1}{\sqrt{2}}} \int_{\sqrt{1-x^2}}^{\sqrt{4-x^2}} (x^2 + y) dy dx + \int_{\frac{1}{\sqrt{2}}}^{\sqrt{2}} \int_{x}^{\sqrt{4-x^2}} (x^2 + y) dy dx.
$$

*C'est un peu compliqué. . . Si on décrit la région D en coordonnées polaires centrées en* (0; 0) *on obtient*

$$
D = \left\{ (r, \vartheta) \middle| 1 \le r \le 2, \frac{\pi}{4} \le \vartheta \le \frac{3\pi}{4} \right\}
$$

*donc*

$$
\iint_{D} (x^{2} + y) dx dy = \int_{\frac{\pi}{4}}^{\frac{3\pi}{4}} \int_{1}^{2} (r^{2} \cos^{2}(\theta) + r \sin(\theta)) r dr d\theta = \int_{\frac{\pi}{4}}^{\frac{3\pi}{4}} \int_{1}^{2} (r^{3} \cos^{2}(\theta) + r^{2} \sin(\theta)) dr d\theta
$$
\n
$$
= \int_{\frac{\pi}{4}}^{\frac{3\pi}{4}} \int_{1}^{2} r^{3} \cos^{2}(\theta) dr d\theta + \int_{\frac{\pi}{4}}^{\frac{3\pi}{4}} \int_{1}^{2} r^{2} \sin(\theta) dr d\theta = \left( \int_{\frac{\pi}{4}}^{\frac{3\pi}{4}} \cos^{2}(\theta) d\theta \right) \times \left( \int_{1}^{2} r^{3} dr \right) + \left( \int_{\frac{\pi}{4}}^{\frac{3\pi}{4}} \sin(\theta) d\theta \right) \times \left( \int_{1}^{2} r^{2} dr \right)
$$
\n
$$
= \left( \int_{\frac{\pi}{4}}^{\frac{3\pi}{4}} \frac{1 + \cos(2\theta)}{2} d\theta \right) \times \left( \int_{1}^{2} r^{3} dr \right) + \left( \int_{\frac{\pi}{4}}^{\frac{3\pi}{4}} \sin(\theta) d\theta \right) \times \left( \int_{1}^{2} r^{2} dr \right)
$$
\n
$$
= \left[ \frac{2\theta + \sin(2\theta)}{4} \right]_{\frac{\pi}{4}}^{\frac{3\pi}{4}} \times \left[ \frac{r^{4}}{4} \right]_{1}^{2} + \left[ -\cos(\theta) \right]_{\frac{\pi}{4}}^{\frac{3\pi}{4}} \times \left[ \frac{r^{3}}{3} \right]_{1}^{2} = \left( \frac{\pi}{4} - \frac{1}{2} \right) \times \frac{15}{4} + \sqrt{2} \times \frac{7}{3} = \frac{15}{16} \pi - \frac{15}{8} + \frac{7}{3} \sqrt{2}.
$$

**Exercice 6.21** Soit  $\mathcal{D} = \{ (x, y) \in \mathbb{R}^2 \mid x^2 - 4x + y^2 + 2y + 3 \le 0 \}$ . Calculer  $\iint_{\mathcal{D}}$ 1  $\frac{1}{(1+(x-2)^2+(y+1)^2)}$  dx dy.

**Correction.** *Remarquons que l'équation x*<sup>2</sup> −4*x* + *y* <sup>2</sup> <sup>+</sup>2*<sup>y</sup>* <sup>+</sup><sup>3</sup> <sup>=</sup> <sup>0</sup> *définit un cercle de centre* (2,−1) *et rayon* <sup>p</sup> 2*. On passe alors aux coordonnées polaires :*

$$
\begin{cases}\nx = 2 + r \cos(\theta), \\
y = -1 + r \sin(\theta), \\
dx \, dy = r \, dr \, d\theta,\n\end{cases}
$$

*et on obtient*

$$
\iint_{\mathcal{D}} \frac{1}{1 + (x - 2)^2 + (y + 1)^2} dx dy = \int_0^{2\pi} \int_0^{\sqrt{2}} \frac{r}{1 + r^2} dr d\theta = \pi \int_0^{\sqrt{2}} \frac{2r}{1 + r^2} dr = \pi \left[ \ln(1 + r^2) \right]_0^{\sqrt{2}} = \pi \ln(3).
$$

**Exercice 6.22** Trouver les erreurs :

1. soit  $\mathcal{D} = \{ (x, y) \in \mathbb{R}^2 \mid x^2 + y^2 \le 4 \}$ , alors

$$
\iint_{\mathcal{D}} (x^2 + y^2) dx dy = \int_0^{2\pi} \int_0^2 r^2 dr d\theta = \left( \int_0^{2\pi} 1 d\theta \right) \times \left( \int_0^2 r^2 dr \right) = \frac{16}{3} \pi;
$$

2. soit  $\mathscr D$  la région délimitée par la droite d'équation  $x = 1$ , la droite d'équation  $y = 0$  et la droite d'équation  $y = x$ ; alors, si on passe aux coordonnées polaires, on a

$$
\iint_{\mathcal{D}} x \, dx \, dy = \int_0^{\pi/4} \int_0^1 r^2 \cos(\theta) \, dr \, d\theta.
$$

**Correction.**

*1. Quand on passe aux coordonnées polaires on*  $ax = r \cos(\theta)$ *,*  $y = r \sin(\theta)$  *et*  $dx dy = r dr d\theta$  *donc* 

$$
\iint_{\mathcal{D}} (x^2 + y^2) \, dx \, dy = \int_0^{2\pi} \int_0^2 r^3 \, dr \, d\theta = \left( \int_0^{2\pi} 1 \, d\theta \right) \times \left( \int_0^2 r^3 \, dr \right) = 8\pi.
$$

2. Le domaine  $\mathcal{D} = \{(x, y) \in \mathbb{R}^2 \mid 0 \le x \le 1, 0 \le y \le x\}$  est un triangle (hachuré dans la figure ci-dessous) tandis que le do $maine\{(r,\theta)\in\mathbb{R}_+^*\times[0,2\pi[\;]\;0\leq r\leq 1,0\leq\theta\leq\frac{\pi}{4}\}\; (colorie\;dans\;la\;figure\;ci-dessous)\;est\;un\;huiti\`eme\;du\;disque\;unitaire\;.$ 

*y*

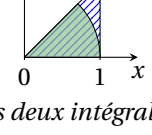

*Comme les domaines d'intégration sont différents, les deux intégrales sont différentes aussi. Si on utilise les coordonnées polaires pour décrire l'ensemble*  $\mathcal D$  *on a* 

$$
\left\{ (r, \theta) \in \mathbb{R}_{+}^{*} \times [0, 2\pi] \middle| 0 \le \theta \le \frac{\pi}{4}, 0 \le r \le \sqrt{1 + \tan^{2}(\theta)} \right\} = \left\{ (r, \theta) \in \mathbb{R}_{+}^{*} \times [0, 2\pi] \middle| 0 \le \theta \le \frac{\pi}{4}, 0 \le r \le \frac{1}{\cos(\theta)} \right\}.
$$
  

$$
0A = OD = R
$$
  

$$
0C = R \cos(\alpha)
$$
  

$$
BD = R \tan(\alpha)
$$
  

$$
OB = R\sqrt{1 + \tan^{2}(\alpha)}
$$

*En effet,*

$$
\iint_{\mathcal{D}} x \, dx \, dy = \int_0^1 \int_0^x x \, dy \, dx = \int_0^1 \left[ xy \right]_{y=0}^{y=x} \, dy \, dx = \int_0^1 x^2 \, dx = \frac{1}{3};
$$

$$
\int_0^{\frac{\pi}{4}} \int_0^{\frac{1}{\cos(\theta)}} r^2 \cos(\theta) \, dr \, d\theta = \int_0^{\frac{\pi}{4}} \left[ \frac{r^3}{3} \cos(\theta) \right]_{r=0}^{r=\frac{1}{\cos(\theta)}} d\theta = \frac{1}{3} \int_0^{\frac{\pi}{4}} \frac{1}{\cos^2(\theta)} \, d\theta = \frac{1}{3} \left[ \tan(\theta) \right]_0^{\frac{\pi}{4}} = \frac{1}{3}.
$$

*x C D*

*O*

**Exercice 6.23** Calculer

$$
\iint_{\mathscr{D}} y \, \mathrm{d}x \, \mathrm{d}y
$$

où l'ensemble d'intégration est celui colorié dans la figure ci-contre.

*(Le trait discontinue suggère un découpage du domaine d'intégration)*

*x y* −2 −1 0 1 2 1  $\overline{2}$ 3 4 5 6 7  $(-1)^2 + (y-5)^2 = 1$  $x^2 + (y - 6)^2 = 1$  $(x+1)^2 + (y-5)^2 = 1$ 

 $\mathbf{a}$ 

**Correction.**

Méthode I *On décompose le domaine d'intégration en cinq parties sur lesquelles sera facile de calculer l'intégrale donnée :*

$$
\iint_{\mathcal{D}} y \, dx \, dy = \iint_{\mathcal{A}} y \, dx \, dy + \iint_{\mathcal{B}} y \, dx \, dy + \iint_{\mathcal{C}} y \, dx \, dy + \iint_{\mathcal{B}} y \, dx \, dy + \iint_{\mathcal{F}} y \, dx \, dy
$$
  
\n
$$
\mathcal{A} = \left\{ (x, y) \in \mathbb{R}^2 \mid -1 \le x \le 1, 4 \le y \le 6 \right\},
$$
  
\n
$$
\mathcal{B} = \left\{ (x, y) \in \mathbb{R}^2 \mid 0 \le y \le 4, -\frac{y}{4} \le x \le \frac{y}{4} \right\},
$$
  
\n
$$
\mathcal{C} = \left\{ (r, t) \in \mathbb{R}_+^* \times [-\pi; \pi[ \mid 0 \le r \le 1, -\frac{\pi}{2} \le t \le \frac{\pi}{2} \right\}, \text{ avec } x = 1 + r \cos(t), y = 5 + r \sin(t),
$$
  
\n
$$
\mathcal{E} = \left\{ (r, t) \in \mathbb{R}_+^* \times [0; 2\pi[ \mid 0 \le r \le 1, 0 \le t \le \pi \right\}, \text{ avec } x = r \cos(t), y = 6 + r \sin(t),
$$
  
\n
$$
\mathcal{F} = \left\{ (r, t) \in \mathbb{R}_+^* \times [0; 2\pi[ \mid 0 \le r \le 1, \frac{\pi}{2} \le t \le \frac{3\pi}{2} \right\}, \text{ avec } x = -1 + r \cos(t), y = 5 + r \sin(t),
$$

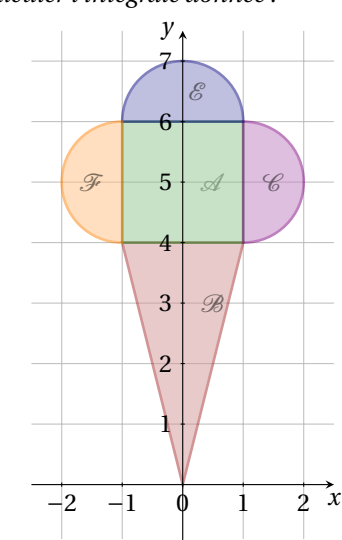

$$
\iint_{\mathcal{A}} y \, dx \, dy = \int_{-1}^{1} \int_{4}^{6} y \, dx \, dy = \left( \int_{-1}^{1} 1 \, dx \right) \times \left( \int_{4}^{6} y \, dy \right) = 2 \times \left[ \frac{y^{2}}{2} \right]_{y=4}^{y=6} = 20
$$
\n
$$
\iint_{\mathcal{B}} y \, dx \, dy = \int_{-0}^{4} \int_{-y/4}^{y/4} y \, dx \, dy = \int_{0}^{4} \left[ yx \right]_{x=-y/4}^{x=y/4} \, dy = \frac{1}{2} \int_{0}^{4} y^{2} \, dx = \left[ \frac{y^{3}}{6} \right]_{y=0}^{y=4} = \frac{32}{3}
$$
\n
$$
\iint_{\mathcal{C}} y \, dx \, dy = \int_{0}^{1} \int_{-\pi/2}^{\pi/2} r(5 + r \sin(t)) \, dt \, dr = \left( \int_{0}^{1} 5r \, dr \right) \times \left( \int_{-\pi/2}^{\pi/2} 1 \, dt \right) + \left( \int_{0}^{1} r^{2} \, dr \right) \times \left( \int_{-\pi/2}^{\pi/2} \sin(t) \, dt \right)
$$
\n
$$
= \left[ 5 \frac{r^{2}}{2} \right]_{r=0}^{r=1} \times \left[ t \right]_{t=-\pi/2}^{t=\pi/2} + \left[ \frac{r^{3}}{3} \right]_{r=0}^{r=1} \times \left[ -\cos(t) \right]_{t=-\pi/2}^{t=\pi/2} = \frac{5\pi}{2}
$$
\n
$$
\iint_{\mathcal{C}} y \, dx \, dy = \int_{0}^{1} \int_{0}^{\pi} r(6 + r \sin(t)) \, dt \, dr = \left( \int_{0}^{1} 6r \, dr \right) \times \left( \int_{0}^{\pi} 1 \, dt \right) + \left( \int_{0}^{1} r^{2} \, dr \right) \times \left( \int_{0}^{\pi} \sin(t) \, dt \right)
$$
\n
$$
= \left[ 6 \frac{r^{2}}{2} \right]_{r=0}^{r=1} \times \left[ t \right]_{t=0}^{t=\pi} +
$$

*Conclusion :*

$$
\iint_{\mathcal{D}} y \, \mathrm{d}x \, \mathrm{d}y = 20 + \frac{34}{3} + 8\pi.
$$

Méthode II *La fonction et le domaine d'intégration sont symétriques par rapport au plan d'équation x* = 0*, par conséquent il suffit de calculer l'intégrale sur une moitié du domaine d'intégration :*

$$
\iint_{\mathcal{D}} y \, dx \, dy = 2 \left( \iint_{\mathcal{A}'} y \, dx \, dy + \iint_{\mathcal{B}'} y \, dx \, dy + \iint_{\mathcal{C}} y \, dx \, dy + \iint_{\mathcal{S}'} y \, dx \, dy \right)
$$

$$
\begin{aligned}\n\mathcal{A}' &= \left\{ (x, y) \in \mathbb{R}^2 \; \middle| \; 0 \le x \le 1, 4 \le y \le 6 \right\}, \\
\mathcal{B}' &= \left\{ (x, y) \in \mathbb{R}^2 \; \middle| \; 0 \le x \le 1, 4x \le y \le 4 \right\}, \\
\mathcal{C} &= \left\{ (r, t) \in \mathbb{R}_+^* \times [-\pi; \pi[ \; \middle| \; 0 \le r \le 1, -\frac{\pi}{2} \le t \le \frac{\pi}{2} \right\}, \; \text{avec } x = 1 + r \cos(t), y = 5 + r \sin(t), \\
\mathcal{E}' &= \left\{ (r, t) \in \mathbb{R}_+^* \times [0; 2\pi[ \; \middle| \; 0 \le r \le 1, 0 \le t \le \frac{\pi}{2} \right\}, \; \text{avec } x = r \cos(t), y = 6 + r \sin(t),\n\end{aligned}
$$

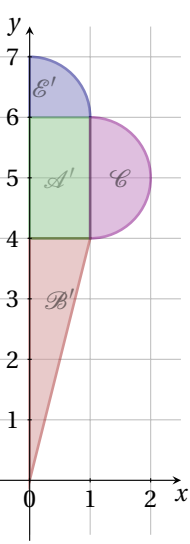

$$
\iint_{\mathcal{A}'} y \, dx \, dy = \int_0^1 \int_4^6 y \, dx \, dy = \left( \int_0^1 1 \, dx \right) \times \left( \int_4^6 y \, dy \right) = 1 \times \left[ \frac{y^2}{2} \right]_{y=4}^{y=6} = 10
$$
\n
$$
\iint_{\mathcal{B}'} y \, dx \, dy = \int_0^1 \int_{4x}^4 y \, dy \, dx = \int_0^1 \left[ \frac{y^2}{2} \right]_{y=4x}^{y=4} dx = 8 \int_0^1 (1 - x^2) \, dx = 8 \left[ x - \frac{x^3}{3} \right]_{x=0}^{x=1} = \frac{16}{3}
$$
\n
$$
\iint_{\mathcal{C}} y \, dx \, dy = \int_0^1 \int_{-\pi/2}^{\pi/2} r(5 + r \sin(t)) \, dt \, dr = \left( \int_0^1 5r \, dr \right) \times \left( \int_{-\pi/2}^{\pi/2} 1 \, dt \right) + \left( \int_0^1 r^2 \, dr \right) \times \left( \int_{-\pi/2}^{\pi/2} \sin(t) \, dt \right)
$$
\n
$$
= \left[ 5 \frac{r^2}{2} \right]_{r=0}^{r=1} \times \left[ t \right]_{t=-\pi/2}^{t=\pi/2} + \left[ \frac{r^3}{3} \right]_{r=0}^{r=1} \times \left[ -\cos(t) \right]_{t=-\pi/2}^{t=\pi/2} = \frac{5\pi}{2}
$$
\n
$$
\iint_{\mathcal{C}'} y \, dx \, dy = \int_0^1 \int_0^{\pi/2} r(6 + r \sin(t)) \, dt \, dr = \left( \int_0^1 6r \, dr \right) \times \left( \int_0^{\pi/2} 1 \, dt \right) + \left( \int_0^1 r^2 \, dr \right) \times \left( \int_0^{\pi/2} \sin(t) \, dt \right)
$$
\n
$$
= \left[ 6 \frac{r^2}{2} \right]_{r=0}^{r=1} \times \left[ t \right]_{t=0}^{t=\pi/2} + \left[ \frac{r^3}{3} \right]_{r=0}^{r=1} \times \left
$$

*Conclusion :*

$$
\iint_{\mathcal{D}} y \, dx \, dy = 2 \left( 10 + \frac{17}{3} + 4\pi \right).
$$

**Exercice 6.24** Après avoir représenté graphiquement l'ensemble  $\mathcal{A}$ , calculer l'intégrale

$$
\iint_{\mathcal{A}} \frac{x}{y} dx dy \quad \text{avec} \quad \mathcal{A} = \left\{ (x, y) \in \mathbb{R}^2 \mid 1 \le x^2 + y^2 \le 4, \, |y| \ge |x| \right\}.
$$

**Correction.** *L'ensemble* A *est la partie coloriée dans la figure ci-dessous :*

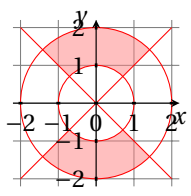

*En passant en coordonnées polaires*

$$
x = r \cos(\theta)
$$
,  $y = r \sin(\theta)$ ,  $dx dy = r dr d\theta$ 

*on obtient*

$$
\mathcal{A} = \left\{ (r, \theta) \in \mathbb{R}_+ \times [0; 2\pi[ \mid 1 \le r \le 2 \text{ et } \frac{\pi}{4} \le \theta \le \frac{3\pi}{4} \right\} \cup \left\{ (r, \theta) \in \mathbb{R}_+ \times [0; 2\pi[ \mid 1 \le r \le 2 \text{ et } \frac{5\pi}{4} \le \theta \le \frac{7\pi}{4} \right\} \right\}
$$

*et donc*

$$
\iint_{\mathcal{A}} \frac{x}{y} dx dy = \int_{\frac{\pi}{4}}^{\frac{3\pi}{4}} \int_{1}^{2} \frac{\cos(\theta)}{\sin(\theta)} r dr d\theta + \int_{\frac{5\pi}{4}}^{\frac{7\pi}{4}} \int_{1}^{2} \frac{\cos(\theta)}{\sin(\theta)} r dr d\theta = \left( \int_{\frac{\pi}{4}}^{\frac{3\pi}{4}} \frac{\cos(\theta)}{\sin(\theta)} d\theta + \int_{\frac{5\pi}{4}}^{\frac{7\pi}{4}} \frac{\cos(\theta)}{\sin(\theta)} d\theta \right) \left( \int_{1}^{2} r dr \right) = 0.
$$
  

$$
\int \frac{\cos(t)}{\sin(t)} dt = \ln(|\sin(t)|).
$$

*car*

**Exercice 6.25** Après avoir représenté graphiquement l'ensemble A , calculer l'intégrale

$$
\iint_{\mathcal{A}} \frac{y}{x} dx dy \quad \text{avec} \quad \mathcal{A} = \left\{ (x, y) \in \mathbb{R}^2 \mid 1 \le x^2 + y^2 \le 4, \, |y| \le |x| \right\}.
$$

**Correction.** *L'ensemble* A *est la partie coloriée dans la figure ci-dessous :*

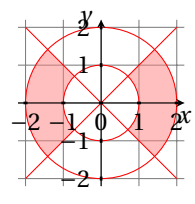

#### *En passant en coordonnées polaires*

 $x = r \cos(\theta)$ ,  $y = r \sin(\theta)$ , dx dy = *r* d*r* d $\theta$ 

*on obtient*

$$
\iint_{\mathcal{A}} \frac{y}{x} dx dy = \int_{-\frac{\pi}{4}}^{\frac{\pi}{4}} \int_{1}^{2} \frac{\sin(\theta)}{\cos(\theta)} r dr d\theta + \int_{\frac{3\pi}{4}}^{\frac{5\pi}{4}} \int_{1}^{2} \frac{\sin(\theta)}{\cos(\theta)} r dr d\theta
$$

$$
= \left( \int_{-\frac{\pi}{4}}^{\frac{\pi}{4}} \frac{\sin(\theta)}{\cos(\theta)} d\theta + \int_{\frac{3\pi}{4}}^{\frac{5\pi}{4}} \frac{\sin(\theta)}{\cos(\theta)} d\theta \right) \left( \int_{1}^{2} r dr \right) = 0
$$

*car*

$$
\int \frac{\sin(t)}{\cos(t)} dt = -\ln(|\cos(t)|).
$$

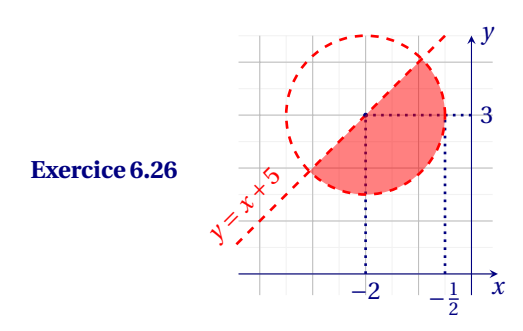

Soit  ${\cal D}$  la partie coloriée en figure.

 $\triangleright$  Décrire  $\mathscr D$  en coordonnées cartésiennes.

 $\triangleright$  Trouver un changement de variables adéquat pour décrire  $\mathscr D$  en coordonnées polaires.

$$
\triangleright \text{ Calculate } \iint_{\mathscr{D}} \frac{x-y}{\sqrt{(x+2)^2 + (y-3)^2}} \, \mathrm{d}x \, \mathrm{d}y.
$$

**Correction.** *Le domaine d'intégration est le demi cercle de centre* (−2, 3) *et rayon r* = 3 2 *qui se trouve sous la droite d'équation y* = *x* +5*, autrement dit*

$$
\mathcal{D} = \left\{ (x, y) \in \mathbb{R}^2 \middle| (x + 2)^2 + (y - 3)^2 < \frac{9}{4}, \ y < x + 5 \right\}.
$$

*Avec le changement de variables*

$$
\begin{cases}\nx = -2 + r \cos(\phi), \\
y = 3 + r \sin(\phi),\n\end{cases}
$$

*on obtient*

$$
\iint_{\mathscr{D}} \frac{x-y}{\sqrt{(x+2)^2 + (y-3)^2}} \, \mathrm{d}x \, \mathrm{d}y = \iint_{\mathscr{D}} \frac{-2 + r \cos(\phi) - 3 - r \sin(\phi)}{r} \, r \, \mathrm{d}r \, \mathrm{d}\phi
$$

*où*

$$
\mathscr{D} = \left\{ (r, \phi) \in \mathbb{R} \times [\pi/2, 5\pi/2] \middle| 0 < r < \frac{3}{2}, \frac{5}{4}\pi < \phi < \frac{9}{4}\pi \right\}.
$$

*Donc*

$$
\iint_{\mathcal{D}} \frac{-2 + r \cos(\phi) - 3 - r \sin(\phi)}{r} r dr d\phi = \left( \int_0^{\frac{3}{2}} \int_{\frac{5}{4}\pi}^{\frac{9}{4}\pi} -5 + r(\cos(\phi) - \sin(\phi)) d\phi dr \right)
$$
  
\n
$$
= \left( -5 \int_0^{\frac{3}{2}} \int_{\frac{5}{4}\pi}^{\frac{9}{4}\pi} 1 d\phi dr \right) + \left( \int_0^{\frac{3}{2}} \int_{\frac{5}{4}\pi}^{\frac{9}{4}\pi} r(\cos(\phi) - \sin(\phi)) d\phi dr \right)
$$
  
\n
$$
= -5 \left( \int_0^{\frac{3}{2}} 1 dr \right) \left( \int_{\frac{5}{4}\pi}^{\frac{9}{4}\pi} 1 d\phi \right) + \left( \int_0^{\frac{3}{2}} r dr \right) \left( \int_{\frac{5}{4}\pi}^{\frac{3}{4}\pi} \cos(\phi) - \sin(\phi) d\phi \right)
$$
  
\n
$$
= -\frac{15}{2} \pi + \frac{9}{4} \sqrt{2}.
$$

### **Exercice 6.27**

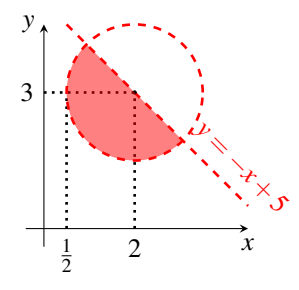

Soit  $\mathcal D$  la partie coloriée en figure.

- $\vartriangleright$ Décrire $\mathcal D$  en coordonnées cartésiennes.
- $\triangleright$  Trouver un changement de variables adéquat pour décrire  $\mathscr D$  en coordonnées polaires.

$$
\triangleright \text{ Calculate } \iint_{\mathcal{D}} \frac{x-y}{(x-2)^2 + (y-3)^2} \, \mathrm{d}x \, \mathrm{d}y.
$$

**Correction.** *Le domaine d'intégration est le demi cercle de centre* (2, 3) *et rayon r* = 3 2 *qui se trouve sous la droite d'équation y* = −*x* +5*, autrement dit*

$$
\mathcal{D} = \left\{ (x, y) \in \mathbb{R}^2 \middle| (x - 2)^2 + (y - 3)^2 < \frac{9}{4}, \ y < -x + 5 \right\}.
$$

*Avec le changement de variables*

$$
\begin{cases} x = 2 + r \cos(\phi), \\ y = 3 + r \sin(\phi), \end{cases}
$$

*on obtient*

$$
\iint_{\mathcal{D}} \frac{x - y}{(x - 2)^2 + (y - 3)^2} dx dy = \iint_{\mathcal{D}} \frac{2 + r \cos(\phi) - 3 - r \sin(\phi)}{r^2} r dr d\phi
$$

*où*

$$
\mathcal{D} = \left\{ (r, \phi) \in \mathbb{R} \times [0, 2\pi] \middle| 0 < r < \frac{3}{2}, \frac{3}{4}\pi < \phi < \frac{7}{4}\pi \right\}.
$$

*Donc*

$$
\iint_{\mathcal{D}} \frac{2 + r \cos(\phi) - 3 - r \sin(\phi)}{r^2} r dr d\phi = -\iint_{\mathcal{D}} \frac{1}{r} dr d\phi + \iint_{\mathcal{D}} \cos(\phi) - \sin(\phi) dr d\phi = -\pi \int_{0}^{\frac{3}{2}} \frac{1}{r} dr + \frac{3}{2} \int_{\frac{3}{4}\pi}^{\frac{7}{4}\pi} \cos(\phi) - \sin(\phi) d\phi = \infty.
$$

# Calcul d'aires et centres de gravité, coordonnées polaires

**Exercice 6.28** Un disque de rayon 5 cm a densité 10 gcm<sup>−2</sup> dans son centre, densité 0 gcm<sup>−2</sup> sur le bord et la densité est une fonction linéaire de la distance du centre. Calculer la masse du disque.

**Correction.** *Décrivons le disque en coordonnées polaires centrées dans le centre du disque. Soit % la densité : elle ne dépend que de la distance r du centre et l'on a %*(0) = 10*, %*(5) = 0 *et elle est linéaire donc %*(*r* ) = 2(5−*r* )*. La masse du disque est donc*

$$
\int_0^5 \int_0^{2\pi} \rho(r) r \, d\theta \, dr = 2 \int_0^5 \int_0^{2\pi} r(5-r) \, d\theta \, dr = 2 \left( \int_0^5 r(5-r) \, dr \right) \left( \int_0^{2\pi} 1 \, d\theta \right) = 4\pi \left[ 5\frac{r^2}{2} - \frac{r^3}{3} \right]_{r=0}^{r=5} = \frac{5^3}{3} 2\pi.
$$

**Exercice 6.29** Considérons un disque de métal de rayon 3 cm et prenons un repère centré dans son centre. À la distance *r* de l'origine, la densité du métal par unité de surface est  $\frac{1}{r^2+1}$ . Calculer la masse du disque.

**Correction.** *Décrivons le disque en coordonnées polaires centrées dans le centre du disque. La masse du disque est*

$$
\int_{0}^{3} \int_{0}^{2\pi} \frac{r}{r^{2}+1} d\theta \, dr = \left(\int_{0}^{3} \frac{r}{r^{2}+1} dr\right) \times \left(\int_{0}^{2\pi} 1 d\theta\right) = \pi \left(\int_{0}^{3} \frac{2r}{r^{2}+1} dr\right) = \pi \left[\ln(r^{2}+1)\right]_{r=0}^{r=3} = \pi \ln(10).
$$
\nUne ville entoure une baie comme dans la figure ci- contre. La densité de population de la ville (en milliers de personnes par kilomètre carré) est  $\delta(r, \theta)$ , où  $r \neq \theta$  sont les coordonnées polaires et les distances sont mesurées en kilomètres. Plus loin on vit de la baie et plus la densité de population diminue. De même, plus loin on vit de l'océan et plus la densité de population diminue. La queuele des fonctions suivantes décrit au nieuwe cette situation?

\n1.  $\delta(r, \theta) = (4-r)(2 + \cos(\theta))$ 

\n2.  $\delta(r, \theta) = (4-r)(2 + \cos(\theta))$ 

\n3.  $\delta(r, \theta) = (4+r)(2 + \cos(\theta))$ 

\nEn déduire une estimation de la population totale de la

**Exercice 6.30**

**Correction.**

B *La ville (domaine d'intégration) s'écrit*

$$
\left\{ (r,\vartheta)\in \mathbb{R}_+^* \times [0;2\pi[ \Bigg| 1 \leq r \leq 4 , \frac{\pi}{2} \leq \vartheta \leq \frac{3\pi}{2} \right\}.
$$

ville.

- B *La fonctions qui décrit au mieux la densité de population est <sup>δ</sup>*(*r*,*ϑ*) <sup>=</sup> (4−*<sup>r</sup>* )(2+cos(*ϑ*))*; en effet, pour tout <sup>ϑ</sup>*<sup>0</sup> *fixé dans*  $[π/2; 3π/2]$ , la fonction  $f_{\theta_0}(r) \equiv \delta(r, \theta_0)$  est monotone décroissante et pour tout  $r_0$  fixé dans [1;4], la fonction  $g_{r_0}(\theta) \equiv$ *δ*(*r*0,*ϑ*) *est monotone décroissante sur* [*π*/2;*π*] *et monotone croissante sur* [*π*; 3*π*/2]*.*
- $\triangleright$  *La population totale qui vit dans la ville est*

$$
\int_{1}^{4} \int_{\frac{\pi}{2}}^{\frac{3\pi}{2}} \delta(r,\vartheta) r \, dr \, d\vartheta = \int_{1}^{4} \int_{\frac{\pi}{2}}^{\frac{3\pi}{2}} r(4-r)(2+\cos(\vartheta)) \, dr \, d\vartheta = \left(\int_{1}^{4} r(4-r) \, dr\right) \times \left(\int_{\frac{\pi}{2}}^{\frac{3\pi}{2}} (2+\cos(\vartheta)) \, d\vartheta\right)
$$

$$
= \left[2r^{2} - \frac{r^{3}}{3}\right]_{r=1}^{r=4} \times \left[2\vartheta + \sin(\vartheta)\right]_{\frac{\pi}{2}}^{\frac{3\pi}{2}} = 18(\pi - 1).
$$

#### **Exercice 6.31** 1. Après avoir représenté graphiquement la région

$$
\mathcal{D} = \{ (x, y) \in \mathbb{R}^2 \mid y \ge 0, 1 \le x^2 + y^2 \le 4 \},\
$$

calculer les coordonnées de son centre de gravité en supposant la région  $\mathscr D$  homogène ; calculer ensuite

$$
\iint_{\mathscr{D}} (3x + 4y^2) \, \mathrm{d}x \, \mathrm{d}y.
$$

2. Après avoir représenté graphiquement la région

$$
\mathcal{D} = \{ (x, y) \in \mathbb{R}^2 \mid x \ge 0, 1 \le x^2 + y^2 \le 4 \},\
$$

calculer les coordonnées de son centre de gravité en supposant la région  $\mathscr D$  homogène ; calculer ensuite

$$
\iint_{\mathcal{D}} (3x + 4y^2) \, \mathrm{d}x \, \mathrm{d}y.
$$

3. Après avoir représenté graphiquement la région

$$
\mathcal{D} = \{ (x, y) \in \mathbb{R}^2 \mid y \le 0, 1 \le x^2 + y^2 \le 4 \},\
$$

calculer les coordonnées de son centre de gravité en supposant la région  $\mathscr D$  homogène ; calculer ensuite

$$
\iint_{\mathcal{D}} (3x + 4y^2) \, \mathrm{d}x \, \mathrm{d}y.
$$

4. Après avoir représenté graphiquement la région

$$
\mathcal{D} = \{ (x, y) \in \mathbb{R}^2 \mid x \le 0, 1 \le x^2 + y^2 \le 4 \},\
$$

calculer les coordonnées de son centre de gravité en supposant la région  $\mathscr D$  homogène ; calculer ensuite

$$
\iint_{\mathcal{D}} (3x + 4y^2) \, \mathrm{d}x \, \mathrm{d}y.
$$

5. Après avoir représenté graphiquement la région

$$
\mathcal{D} = \{ (x, y) \in \mathbb{R}^2 \mid y \le x, 1 \le x^2 + y^2 \le 9 \},\
$$

calculer les coordonnées de son centre de gravité en supposant la région  $D$  homogène; calculer ensuite

$$
\iint_{\mathscr{D}} (3x + 4y^2) \, \mathrm{d}x \, \mathrm{d}y.
$$

6. Après avoir représenté graphiquement la région

$$
\mathcal{D} = \{ (x, y) \in \mathbb{R}^2 \mid y \ge |x|, 1 \le x^2 + y^2 \le 4 \},\
$$

calculer les coordonnées de son centre de gravité en supposant la région  $\mathcal D$  homogène ; calculer ensuite

$$
\iint_{\mathscr{D}} (3x-4y^2) \, \mathrm{d}x \, \mathrm{d}y.
$$

**Correction.**

1. La région  $\mathscr{D}$  est la zone coloriée suivante

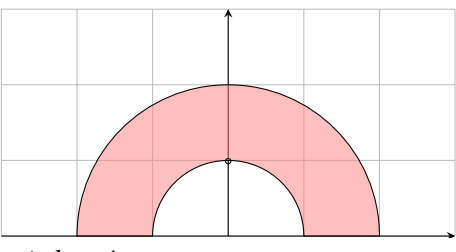

*Le centre de gravité a coordonnées* ( $x_G$ ,  $y_G$ ) *données par* 

$$
x_G = \frac{\iint_{\mathcal{D}} x \, dx \, dy}{\iint_{\mathcal{D}} 1 \, dx \, dy}, \qquad y_G = \frac{\iint_{\mathcal{D}} y \, dx \, dy}{\iint_{\mathcal{D}} 1 \, dx \, dy}.
$$

*Il convient de passer aux coordonnées polaires et on obtient*

$$
\iint_{\mathcal{D}} 1 \, dx \, dy = \int_0^{\pi} \int_1^2 r \, dr \, d\theta = \left( \int_0^{\pi} d\theta \right) \left( \int_1^2 r \, dr \right) = \frac{3}{2} \pi,
$$

$$
\iint_{\mathcal{D}} x \, dx \, dy = \int_0^{\pi} \int_1^2 r^2 \cos(\theta) \, dr \, d\theta = \left( \int_0^{\pi} \cos(\theta) \, d\theta \right) \left( \int_1^2 r^2 \, dr \right) = 0,
$$
  

$$
\iint_{\mathcal{D}} y \, dx \, dy = \int_0^{\pi} \int_1^2 r^2 \sin(\theta) \, dr \, d\theta = \left( \int_0^{\pi} \sin(\theta) \, d\theta \right) \left( \int_1^2 r^2 \, dr \right) = \frac{14}{3}.
$$

*Donc*

$$
x_G = 0,
$$
  $y_G = \frac{14}{3} \frac{2}{3\pi} = \frac{28}{9\pi} < 1.$ 

*On calcul maintenant l'intégrale donnée*

$$
\iint_{\mathcal{D}} (3x + 4y^2) dx dy = \int_0^{\pi} \int_1^2 (3r \cos(\theta) + 4r^2 \sin^2 \theta) r dr d\theta
$$
  
= 
$$
\int_0^{\pi} \left[ r^3 \cos(\theta) + r^4 \sin^2 \theta \right]_1^2 d\theta
$$
  
= 
$$
\int_0^{\pi} 7 \cos(\theta) + 15 \sin^2 \theta d\theta
$$
  
= 
$$
\int_0^{\pi} 7 \cos(\theta) + 15 \frac{1 - \cos(2\theta)}{2} d\theta = \frac{15}{2} \pi.
$$

*2. La région* D *est la zone coloriée suivante*

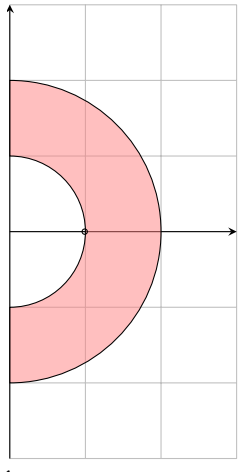

*Le centre de gravité a coordonnées* (*x<sup>G</sup>* , *y<sup>G</sup>* ) *données par*

$$
x_G = \frac{\iint_{\mathcal{D}} x \, dx \, dy}{\iint_{\mathcal{D}} 1 \, dx \, dy}, \qquad y_G = \frac{\iint_{\mathcal{D}} y \, dx \, dy}{\iint_{\mathcal{D}} 1 \, dx \, dy}.
$$

*Il convient de passer aux coordonnées polaires et on obtient*

$$
\iint_{\mathcal{D}} 1 \, dx \, dy = \int_{-\pi/2}^{\pi/2} \int_{1}^{2} r \, dr \, d\theta = \left( \int_{-\pi/2}^{\pi/2} d\theta \right) \left( \int_{1}^{2} r \, dr \right) = \frac{3}{2} \pi,
$$
\n
$$
\iint_{\mathcal{D}} x \, dx \, dy = \int_{-\pi/2}^{\pi/2} \int_{1}^{2} r^{2} \cos(\theta) \, dr \, d\theta = \left( \int_{-\pi/2}^{\pi/2} \cos(\theta) \, d\theta \right) \left( \int_{1}^{2} r^{2} \, dr \right) = \frac{14}{3},
$$
\n
$$
\iint_{\mathcal{D}} y \, dx \, dy = \int_{-\pi/2}^{\pi/2} \int_{1}^{2} r^{2} \sin(\theta) \, dr \, d\theta = \left( \int_{-\pi/2}^{\pi/2} \sin(\theta) \, d\theta \right) \left( \int_{1}^{2} r^{2} \, dr \right) = 0.
$$

*Donc*

$$
x_G = \frac{14}{3} \frac{2}{3\pi} = \frac{28}{9\pi} < 1, \qquad y_G = 0.
$$

*On calcul maintenant l'intégrale donnée*

$$
\iint_{\mathcal{D}} (3x + 4y^2) dx dy = \int_{-\pi/2}^{\pi/2} \int_{1}^{2} (3r \cos(\theta) + 4r^2 \sin^2 \theta) r dr d\theta
$$
  
= 
$$
\int_{-\pi/2}^{\pi/2} \left[ r^3 \cos(\theta) + r^4 \sin^2 \theta \right]_{1}^{2} d\theta
$$
  
= 
$$
\int_{-\pi/2}^{\pi/2} 7 \cos(\theta) + 15 \sin^2 \theta d\theta
$$
  
= 
$$
\int_{-\pi/2}^{\pi/2} 7 \cos(\theta) + 15 \frac{1 - \cos(2\theta)}{2} d\theta = 14 + \frac{15}{2} \pi.
$$

*3. La région* D *est la zone coloriée suivante*

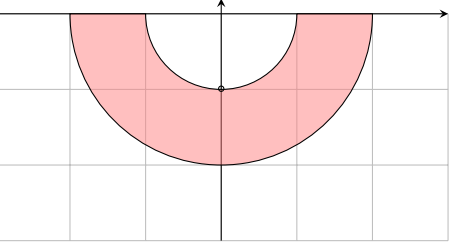

*Le centre de gravité a coordonnées* (*x<sup>G</sup>* , *y<sup>G</sup>* ) *données par*

$$
x_G = \frac{\iint_{\mathcal{D}} x \, dx \, dy}{\iint_{\mathcal{D}} 1 \, dx \, dy}, \qquad y_G = \frac{\iint_{\mathcal{D}} y \, dx \, dy}{\iint_{\mathcal{D}} 1 \, dx \, dy}.
$$

*Il convient de passer aux coordonnées polaires et on obtient*

J

$$
\iint_{\mathcal{D}} 1 \, dx \, dy = \int_{-\pi}^{0} \int_{1}^{2} r \, dr \, d\theta = \left( \int_{-\pi}^{0} d\theta \right) \left( \int_{1}^{2} r \, dr \right) = \frac{3}{2} \pi,
$$
\n
$$
\iint_{\mathcal{D}} x \, dx \, dy = \int_{-\pi}^{0} \int_{1}^{2} r^{2} \cos(\theta) \, dr \, d\theta = \left( \int_{-\pi}^{0} \cos(\theta) \, d\theta \right) \left( \int_{1}^{2} r^{2} \, dr \right) = 0,
$$
\n
$$
\iint_{\mathcal{D}} y \, dx \, dy = \int_{-\pi}^{0} \int_{1}^{2} r^{2} \sin(\theta) \, dr \, d\theta = \left( \int_{-\pi}^{0} \sin(\theta) \, d\theta \right) \left( \int_{1}^{2} r^{2} \, dr \right) = -\frac{14}{3}.
$$

*Donc*

$$
x_G = 0
$$
,  $y_G = -\frac{14}{3} \frac{2}{3\pi} = -\frac{28}{9\pi} > -1$ .

*On calcul maintenant l'intégrale donnée*

$$
\iint_{\mathcal{D}} (3x + 4y^2) dx dy = \int_{-\pi}^{0} \int_{1}^{2} (3r \cos(\theta) + 4r^2 \sin^2 \theta) r dr d\theta
$$
  
= 
$$
\int_{-\pi}^{0} [r^3 \cos(\theta) + r^4 \sin^2 \theta]_1^2 d\theta
$$
  
= 
$$
\int_{-\pi}^{0} 7 \cos(\theta) + 15 \sin^2 \theta d\theta
$$
  
= 
$$
\int_{-\pi}^{0} 7 \cos(\theta) + 15 \frac{1 - \cos(2\theta)}{2} d\theta = \frac{15}{2} \pi.
$$

*4. La région* D *est la zone coloriée suivante*

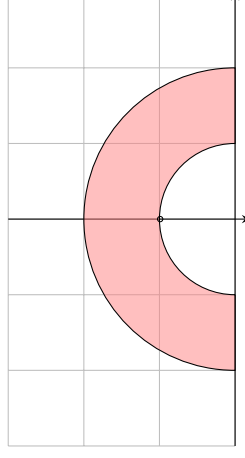

*Le centre de gravité a coordonnées* (*x<sup>G</sup>* , *y<sup>G</sup>* ) *données par*

$$
x_G = \frac{\iint_{\mathcal{D}} x \, dx \, dy}{\iint_{\mathcal{D}} 1 \, dx \, dy}, \qquad y_G = \frac{\iint_{\mathcal{D}} y \, dx \, dy}{\iint_{\mathcal{D}} 1 \, dx \, dy}.
$$

*Il convient de passer aux coordonnées polaires et on obtient*

$$
\iint_{\mathcal{D}} 1 \, dx \, dy = \int_{\pi/2}^{3\pi/2} \int_{1}^{2} r \, dr \, d\theta = \left( \int_{\pi/2}^{3\pi/2} d\theta \right) \left( \int_{1}^{2} r \, dr \right) = \frac{3}{2} \pi,
$$

$$
\iint_{\mathcal{D}} x \, dx \, dy = \int_{\pi/2}^{3\pi/2} \int_{1}^{2} r^{2} \cos(\theta) \, dr \, d\theta = \left( \int_{\pi/2}^{3\pi/2} \cos(\theta) \, d\theta \right) \left( \int_{1}^{2} r^{2} \, dr \right) = -\frac{14}{3},
$$

$$
\iint_{\mathcal{D}} y \, dx \, dy = \int_{\pi/2}^{3\pi/2} \int_{1}^{2} r^{2} \sin(\theta) \, dr \, d\theta = \left( \int_{\pi/2}^{3\pi/2} \sin(\theta) \, d\theta \right) \left( \int_{1}^{2} r^{2} \, dr \right) = 0.
$$

*Donc*

$$
x_G = -\frac{14}{3} \frac{2}{3\pi} = -\frac{28}{9\pi} > -1, \qquad y_G = 0.
$$

*On calcul maintenant l'intégrale donnée*

$$
\iint_{\mathcal{D}} (3x + 4y^2) dx dy = \int_{\pi/2}^{3\pi/2} \int_{1}^{2} (3r \cos(\theta) + 4r^2 \sin^2 \theta) r dr d\theta
$$
  
= 
$$
\int_{\pi/2}^{3\pi/2} [r^3 \cos(\theta) + r^4 \sin^2 \theta]_{1}^{2} d\theta
$$
  
= 
$$
\int_{\pi/2}^{3\pi/2} 7 \cos(\theta) + 15 \sin^2 \theta d\theta
$$
  
= 
$$
\int_{\pi/2}^{3\pi/2} 7 \cos(\theta) + 15 \frac{1 - \cos(2\theta)}{2} d\theta = -14 + \frac{15}{2}\pi.
$$

*5. La région* D *est la zone coloriée suivante*

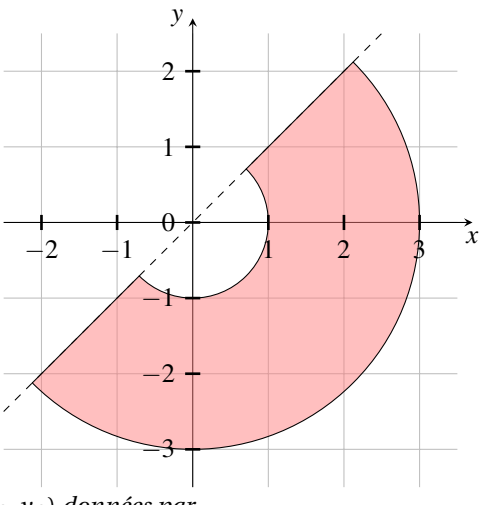

*Le centre de gravité a coordonnées* (*x<sup>G</sup>* , *y<sup>G</sup>* ) *données par*

$$
x_G = \frac{\iint_{\mathcal{D}} x \, dx \, dy}{\iint_{\mathcal{D}} 1 \, dx \, dy}, \qquad y_G = \frac{\iint_{\mathcal{D}} y \, dx \, dy}{\iint_{\mathcal{D}} 1 \, dx \, dy}
$$

.

*Il convient de passer aux coordonnées polaires et on obtient*

$$
\iint_{\mathcal{D}} 1 \, dx \, dy = \int_{-3\pi/4}^{\pi/4} \int_{1}^{3} r \, dr \, d\theta = \left( \int_{-3\pi/4}^{\pi/4} d\theta \right) \left( \int_{1}^{3} r \, dr \right) = 4\pi,
$$
\n
$$
\iint_{\mathcal{D}} x \, dx \, dy = \int_{-3\pi/4}^{\pi/4} \int_{1}^{3} r^{2} \cos(\theta) \, dr \, d\theta = \left( \int_{\pi/2}^{3\pi/2} \cos(\theta) \, d\theta \right) \left( \int_{1}^{3} r^{2} \, dr \right) = \frac{26}{3} \sqrt{2},
$$
\n
$$
\iint_{\mathcal{D}} y \, dx \, dy = \int_{-3\pi/4}^{\pi/4} \int_{1}^{3} r^{2} \sin(\theta) \, dr \, d\theta = \left( \int_{-3\pi/4}^{\pi/4} \sin(\theta) \, d\theta \right) \left( \int_{1}^{3} r^{2} \, dr \right) = -x_{G}.
$$

*Donc*

$$
x_G = \frac{26}{3}\sqrt{2}\frac{1}{4\pi} = \frac{13}{6\pi}\sqrt{2} < 1, \qquad y_G = -x_G.
$$

*On calcul maintenant l'intégrale donnée*

$$
\iint_{\mathcal{D}} (3x + 4y^2) dx dy = \int_{-3\pi/4}^{\pi/4} \int_{1}^{3} (3r \cos(\theta) + 4r^2 \sin^2 \theta) r dr d\theta
$$
  
= 
$$
\int_{-3\pi/4}^{\pi/4} \left[ r^3 \cos(\theta) + r^4 \sin^2 \theta \right]_{1}^{3} d\theta
$$
  
= 
$$
\int_{-3\pi/4}^{\pi/4} 26 \cos(\theta) + 80 \sin^2 \theta d\theta
$$
  
= 
$$
\int_{-3\pi/4}^{\pi/4} 26 \cos(\theta) + 80 \frac{1 - \cos(2\theta)}{2} d\theta = 26\sqrt{2} + 40\pi.
$$

*6. La région* D *est la zone coloriée suivante*

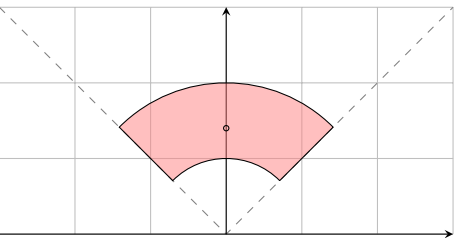

*Le centre de gravité a coordonnées* (*x<sup>G</sup>* , *y<sup>G</sup>* ) *données par*

$$
x_G = \frac{\iint_{\mathcal{D}} x \, dx \, dy}{\iint_{\mathcal{D}} 1 \, dx \, dy}, \qquad y_G = \frac{\iint_{\mathcal{D}} y \, dx \, dy}{\iint_{\mathcal{D}} 1 \, dx \, dy}.
$$

*Il convient de passer aux coordonnées polaires et on obtient*

$$
\iint_{\mathcal{D}} 1 \, dx \, dy = \int_{\frac{\pi}{4}}^{\frac{3\pi}{4}} \int_{1}^{2} r \, dr \, d\theta = \left( \int_{\frac{\pi}{4}}^{\frac{3\pi}{4}} d\theta \right) \left( \int_{1}^{2} r \, dr \right) = \frac{3}{4} \pi,
$$
  

$$
\iint_{\mathcal{D}} x \, dx \, dy = \int_{\frac{\pi}{4}}^{\frac{3\pi}{4}} \int_{1}^{2} r^{2} \cos(\theta) \, dr \, d\theta = \left( \int_{\frac{\pi}{4}}^{\frac{3\pi}{4}} \cos(\theta) \, d\theta \right) \left( \int_{1}^{2} r^{2} \, dr \right) = 0,
$$
  

$$
\iint_{\mathcal{D}} y \, dx \, dy = \int_{\frac{\pi}{4}}^{\frac{3\pi}{4}} \int_{1}^{2} r^{2} \sin(\theta) \, dr \, d\theta = \left( \int_{\frac{\pi}{4}}^{\frac{3\pi}{4}} \sin(\theta) \, d\theta \right) \left( \int_{1}^{2} r^{2} \, dr \right) = \frac{7\sqrt{2}}{3}.
$$

*Donc*

$$
x_G = 0
$$
,  $y_G = \frac{7\sqrt{2}}{3} \frac{4}{3\pi} = \frac{28\sqrt{2}}{9\pi} > 1$ .

*On calcul maintenant l'intégrale donnée*

$$
\iint_{\mathcal{D}} (3x - 4y^2) dx dy = \int_{\frac{\pi}{4}}^{\frac{3\pi}{4}} \int_{1}^{2} (3r \cos(\theta) - 4r^2 \sin^2(\theta)) r dr d\theta
$$
  

$$
= \int_{\frac{\pi}{4}}^{\frac{3\pi}{4}} \left[ r^3 \cos(\theta) - r^4 \sin^2(\theta) \right]_{1}^{2} d\theta
$$
  

$$
= \int_{\frac{\pi}{4}}^{\frac{3\pi}{4}} 7 \cos(\theta) - 15 \sin^2(\theta) d\theta
$$
  

$$
= \int_{\frac{\pi}{4}}^{\frac{3\pi}{4}} 7 \cos(\theta) - 15 \frac{1 - \cos(2\theta)}{2} d\theta = -\frac{15}{4} (2 + \pi).
$$

**Exercice 6.32** Soit *R* > 1. Après avoir représenté graphiquement la région

$$
\mathcal{D} = \left\{ (x, y) \in \mathbb{R}^2 \mid y \ge 0, 1 \le x^2 + y^2 \le R \right\} \cup \left\{ (x, y) \in \mathbb{R}^2 \mid xy \ge 0, 1 \le x^2 + y^2 \le R \right\},\
$$

calculer les coordonnées de son centre de gravité en supposant la région  $\mathscr D$  homogène. À partir de quelle valeur de *R* le centre de gravité appartient à  $\mathscr{D}$ ?

Correction. On trace d'abord les courbes d'équation  $x^2 + y^2 = 1$  et  $x^2 + y^2 = R$  avec  $R > 1$  et on colore l'ensemble  $\mathcal{D}$ .

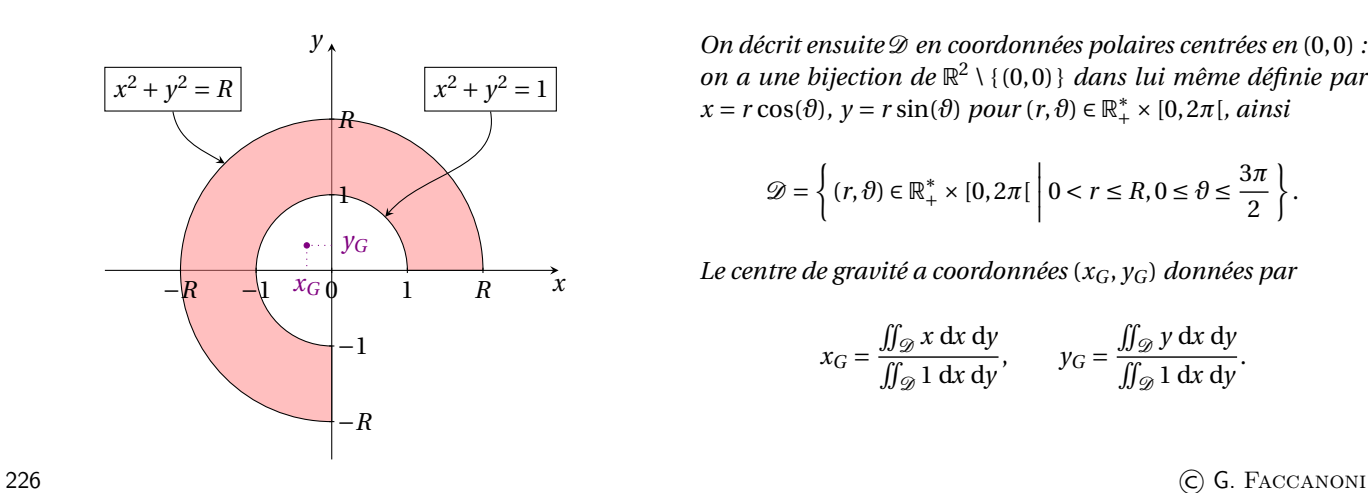

*On décrit ensuite* D *en coordonnées polaires centrées en* (0, 0) *: on a une bijection de*  $\mathbb{R}^2 \setminus \{ (0,0) \}$  *dans lui même définie par*  $x = r \cos(\theta)$ ,  $y = r \sin(\theta)$  *pour*  $(r, \theta) \in \mathbb{R}_+^* \times [0, 2\pi]$ , *ainsi* 

$$
\mathcal{D} = \left\{ (r, \vartheta) \in \mathbb{R}_+^* \times [0, 2\pi[ \ \Big| \ 0 < r \leq R, 0 \leq \vartheta \leq \frac{3\pi}{2} \right\}
$$

*Le centre de gravité a coordonnées* (*x<sup>G</sup>* , *y<sup>G</sup>* ) *données par*

$$
x_G = \frac{\iint_{\mathcal{D}} x \, dx \, dy}{\iint_{\mathcal{D}} 1 \, dx \, dy}, \qquad y_G = \frac{\iint_{\mathcal{D}} y \, dx \, dy}{\iint_{\mathcal{D}} 1 \, dx \, dy}.
$$

.

*On calcule alors*

$$
\iint_{\mathcal{D}} 1 \, dx \, dy = \int_{1}^{R} \int_{0}^{3\pi/2} r \, dr \, d\theta = \left( \int_{1}^{R} r \, dr \right) \times \left( \int_{0}^{3\pi/2} 1 \, d\theta \right) = \frac{3\pi (R^{2} - 1)}{4};
$$
\n
$$
\iint_{\mathcal{D}} x \, dx \, dy = \int_{1}^{R} \int_{0}^{3\pi/2} r^{2} \cos(\theta) \, dr \, d\theta = \left( \int_{1}^{R} r^{2} \, dr \right) \times \left( \int_{0}^{3\pi/2} \cos(\theta) \, d\theta \right) = -\frac{(R^{3} - 1)}{3};
$$
\n
$$
\iint_{\mathcal{D}} y \, dx \, dy = \int_{1}^{R} \int_{0}^{3\pi/2} r^{2} \sin(\theta) \, dr \, d\theta = \left( \int_{1}^{R} r^{2} \, dr \right) \times \left( \int_{0}^{3\pi/2} \sin(\theta) \, d\theta \right) = \frac{(R^{3} - 1)}{3}.
$$

*On obtient finalement*

$$
x_G = \frac{\frac{-(R^3-1)}{3}}{\frac{3\pi (R^2-1)}{4}} = -\frac{4(R^2+R+1)}{9\pi (R+1)}, \qquad y_G = \frac{\frac{(R^3-1)}{3}}{\frac{3\pi (R^2-1)}{4}} = \frac{4(R^2+R+1)}{9\pi (R+1)}.
$$

Le centre de gravité appartient à  $\mathscr D$  si et seulement si  $1 \leq x_G^2 + y_G^2 \leq R$  :

$$
1 \le \left(-\frac{4(R^2+R+1)}{9\pi(R+1)}\right)^2 + \left(\frac{4(R^2+R+1)}{9\pi(R+1)}\right)^2 \le 4 \iff \begin{cases} \frac{R^2+R+1}{R+1} \ge \frac{9\pi}{4\sqrt{2}},\\ \frac{R^2+R+1}{R+1} \le \frac{9\pi\sqrt{2}}{4}, \end{cases} \iff R > \frac{c+\sqrt{c^2+4c}}{2} \approx 4.826617132
$$

*avec*  $c \equiv \frac{9\pi}{4}$  $\frac{9\pi}{4\sqrt{2}}-1.$ 

Exercice 6.33 Soit  $\mathcal D$  la région représentée en figure ci-contre. Calculer les coordonnées de son centre de gravité (*x<sup>G</sup>* , *y<sup>G</sup>* ) en supposant la région  $\mathscr{D}$  homogène.

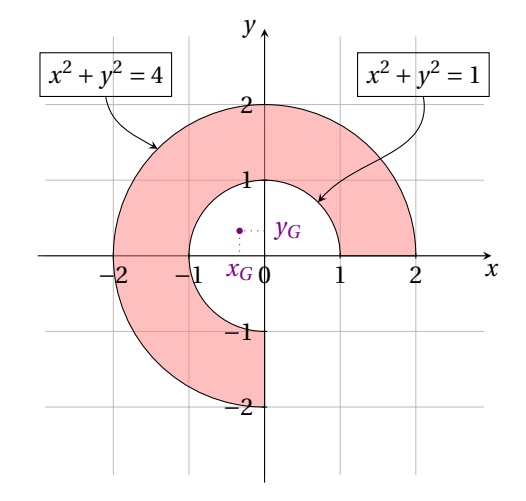

**Correction.** *Le centre de gravité a coordonnées* (*x<sup>G</sup>* , *y<sup>G</sup>* ) *données par*

$$
x_G = \frac{\iint_{\mathcal{D}} x \, dx \, dy}{\iint_{\mathcal{D}} 1 \, dx \, dy}, \qquad y_G = \frac{\iint_{\mathcal{D}} y \, dx \, dy}{\iint_{\mathcal{D}} 1 \, dx \, dy}.
$$

*Il convient de passer aux coordonnées polaires et on obtient*

$$
\iint_{\mathcal{D}} 1 \, dx \, dy = \int_0^{3\pi/2} \int_1^2 r \, dr \, d\theta = \left( \int_0^{3\pi/2} d\theta \right) \left( \int_1^2 r \, dr \right) = \frac{9}{4} \pi,
$$
\n
$$
\iint_{\mathcal{D}} x \, dx \, dy = \int_0^{3\pi/2} \int_1^2 r^2 \cos(\theta) \, dr \, d\theta = \left( \int_0^{3\pi/2} \cos(\theta) \, d\theta \right) \left( \int_1^2 r^2 \, dr \right) = -\frac{7}{3},
$$
\n
$$
\iint_{\mathcal{D}} y \, dx \, dy = \int_0^{3\pi/2} \int_1^2 r^2 \sin(\theta) \, dr \, d\theta = \left( \int_0^{3\pi/2} \sin(\theta) \, d\theta \right) \left( \int_1^2 r^2 \, dr \right) = \frac{7}{3}.
$$

*Donc*

$$
x_G = -\frac{28}{27\pi}
$$
,  $y_G = \frac{14}{3} \frac{2}{3\pi} = \frac{28}{27\pi}$ 

.

*Remarquons que seul le calcul explicite de la dernière intégrale est nécessaire car*

- B Î D 1d*x* d*y représente l'aire de la plaque que l'on peut calculer géométriquement comme la différence des* 3/4 *du cercle de rayon* 2 *ôtés des* 3/4 *du cercle de rayon* 1*,* i.e. (22*π*−*π*)3/4 = 9*π*/4*,*
- B *<sup>x</sup><sup>G</sup>* = −*y<sup>G</sup> car la droite d'équation y* = −*x est un axe de symétrie de la plaque.*

**Exercice 6.34** On se propose de calculer (*x<sub>G</sub>*, *y<sub>G</sub>*) les coordonnées du centre de gravité de la plaque homogène Ω esquissée dans la figure ci-dessous :

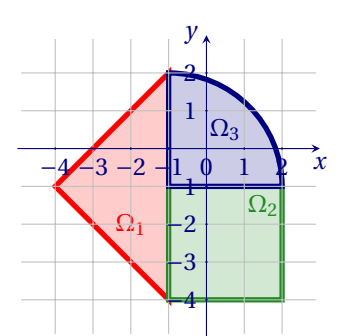

- 1. On décompose la plaque comme union de trois plaques Ω<sub>i</sub> comme en figure. Décrire Ω<sub>1</sub> et Ω<sub>2</sub> en variables cartésiennes et Ω<sup>3</sup> en variables polaires (écrire explicitement le changement en variables polaires).
- 2. Pour  $i = 1, 2, 3$ , calculer l'aire de Ω<sub>*i*</sub>. En déduire l'aire de Ω.
- 3. Pour  $i = 1, 2, 3$ , calculer ( $x_{G_i}, y_{G_i}$ ) les coordonnées du centre de gravité de la plaque  $\Omega_i$ . En déduire ( $x_G, y_G$ ).

NB Lorsqu'il est possible, éviter le calcul d'intégrales !

**Correction.**

*1. Le changement de variables polaires pour*  $\Omega_3$  *est* 

$$
\begin{cases} x = -1 + r\cos(\theta), \\ y = -1 + r\sin(\theta) \end{cases} \quad \text{avec } (r, \theta) \in \mathbb{R}_+^* \times [0; 2\pi[
$$

*et l'on a*

$$
\Omega_1 = \left\{ (x, y) \in \mathbb{R}^2 \mid x \in [-4; -1], y \in [-x - 5; x + 3] \right\},\
$$
  
\n
$$
\Omega_2 = \left\{ (x, y) \in \mathbb{R}^2 \mid x \in [-1; 2], y \in [-4; -1] \right\},\
$$
  
\n
$$
\Omega_3 = \left\{ (x, y) \in \mathbb{R}^2 \mid x \in [-1; 2], y \in [-1; 2], (x + 1)^2 + (y + 1)^2 \le 3^2 \right\}
$$
  
\n
$$
= \left\{ (r, \theta) \in \mathbb{R}_+^* \times [0; 2\pi[ \mid r \in ]0; 3], \theta \in \left[0; \frac{\pi}{2}\right] \right\}.
$$

- 2.  $Aire(\Omega) = Aire(\Omega_1) + Aire(\Omega_2) + Aire(\Omega_3) = 9 + 9 + \frac{9}{4}\pi = 9(2 + \frac{\pi}{4}).$
- 3. Pour calculer ( $x_G, y_G$ ) on calcule ( $x_{G_i}, y_{G_i}$ ) les coordonnées du centre de gravité de chaque plaque  $\Omega_i$  :

$$
\triangleright x_{G_1} = \frac{\iint_{\Omega_1} x \, dx \, dy}{\text{Area}(\Omega_1)} = -2 \, \text{car}
$$
\n
$$
\iint_{\Omega_1} x \, dx \, dy = \int_{-4}^{-1} \int_{-x-5}^{x+3} x \, dy \, dx = \int_{-4}^{-1} x \left[ y \right]_{y=-x-5}^{y=x+3} dx = \int_{-4}^{-1} x(2x+8) \, dx = \int_{-4}^{-1} 2x^2 + 8x \, dx = \left[ \frac{2}{3}x^3 + 4x^2 \right]_{x=-4}^{x=-1} = -18,
$$

- B *<sup>y</sup>G*<sup>1</sup> = −<sup>1</sup> *par symétrie de la plaque* <sup>Ω</sup><sup>1</sup> *par rapport à la droite d'équation y* = −<sup>1</sup> *;*
- $\triangleright$   $x_{G_2} = \frac{1}{2}$  par symétrie de la plaque  $\Omega_2$  par rapport à la droite d'équation  $x = \frac{1}{2}$ ,

 $\triangleright$  *y*<sub>G2</sub> = − $\frac{5}{2}$  par symétrie de la plaque Ω<sub>2</sub> par rapport à la droite d'équation y = − $\frac{5}{2}$  ;

$$
\triangleright x_{G_3} = \frac{\iint_{\Omega_3} x \, dx \, dy}{Aire(\Omega_3)} = \frac{4}{\pi} - 1 \, car
$$

$$
\iint_{\Omega_1} x \, dx \, dy = \int_0^3 \int_0^{\frac{\pi}{2}} (-1 + r \cos(\theta)) r \, d\theta \, dr = \int_0^3 \int_0^{\frac{\pi}{2}} -r \, d\theta \, dr + \int_0^3 \int_0^{\frac{\pi}{2}} r^2 \cos(\theta) \, d\theta \, dr
$$
  
=  $-\left(\int_0^3 r \, dr\right) \times \left(\int_0^{\frac{\pi}{2}} 1 \, d\theta\right) + \left(\int_0^3 r^2 \, dr\right) \times \left(\int_0^{\frac{\pi}{2}} \cos(\theta) \, d\theta\right)$   
=  $-\left[\frac{r^2}{2}\right]_0^3 \times \frac{\pi}{2} + \left[\frac{r^3}{3}\right]_0^3 \times \left[\sin(\theta)\right]_0^{\frac{\pi}{2}} = -\frac{9}{4}\pi + 9 = 9\left(1 - \frac{\pi}{4}\right),$ 

 $\triangleright y_{G_3} = x_{G_3}$  *par symétrie de la plaque*  $\Omega_3$  *par rapport à la droite d'équation y = x.* 

*On conclut que*

$$
(x_G, y_G) = \left(-\frac{\pi}{2+\pi}, \frac{2-\pi}{2+\pi}\right).
$$

**Exercice 6.35** La valeur moyenne d'une fonction  $f: \mathbb{R}^2 \to \mathbb{R}$  sur un domaine  $\mathscr{R} \subset \mathbb{R}^2$  est définie par

$$
f_{\text{mov}} \equiv \frac{1}{\text{Aire}(\mathcal{R})} \iint_{\mathcal{R}} f(x, y) dx dy.
$$

- 1. Une lentille circulaire de rayon 2 cm a épaisseur  $\left(1 \frac{r^2}{4}\right)$  $\left(\frac{r^2}{4}\right)$  cm en tout point qui se trouve à  $r$  cm du centre de la lentille. Calculer l'épaisseur moyenne de la lentille.
- 2. La température (en Celsius) en un point  $(x, y)$  d'une plaque plane est donnée par la fonction  $T(x, y) = 5xy + x^2$  où *x* et *y* sont mesurés en mètres. Calculer la température moyenne de la portion de la plaque en forme de diamant qui est définie par

$$
\mathscr{P} = \left\{ (x, y) \in \mathbb{R}^2 \text{ tel que } \left| 2x + y \right| \le 4 \text{ et } \left| 2x - y \right| \le 4 \right\}.
$$

**Correction.**

*1. L'épaisseur moyenne de la lentille est donné par*

$$
\frac{\int_0^2 \int_0^{2\pi} \left(1 - \frac{r^2}{4}\right) r \, dr \, d\theta}{4\pi} = \frac{2\pi \int_0^2 \left(r - \frac{r^3}{4}\right) dr}{4\pi} = \frac{1}{2} \left[\frac{r^2}{2} - \frac{r^4}{16}\right]_0^2 = \frac{1}{2}.
$$

*2. Le domaine est symétrique par rapport à l'axe des abscisses et T* (*x*,−*y*) = −*T* (*x*, *y*) *donc*

$$
\iint_{\mathscr{P}} T(x, y) \, \mathrm{d}x \, \mathrm{d}y = 2 \iint_{\mathscr{P}^+} T(x, y) \, \mathrm{d}x \, \mathrm{d}y
$$

*où*

$$
\mathcal{P}^+ = \mathcal{P} \cap \{(x, y) \in \mathbb{R}^2 \mid y \ge 0\}
$$
  
=  $\{(x, y) \in \mathbb{R}^2 \mid -4 \le x \le 0 \text{ et } 0 \le y \le 2x + 4\} \cup \{(x, y) \in \mathbb{R}^2 \mid 0 \le x \le 4 \text{ et } 0 \le y \le -2x + 4\}$ 

*et*

$$
Aire(\mathcal{P}) = 2Aire(\mathcal{P}^+) = 32 \text{ cm}.
$$

*Donc la température moyenne de la plaque est donné par*

$$
T_{moy} = \frac{2 \iint_{\mathcal{P}^+} T(x, y) dx dy}{32}
$$
  
\n
$$
= \frac{1}{16} \left( \int_{-4}^{0} \int_{0}^{2x+4} (5xy + x^2) dy dx + \int_{0}^{4} \int_{0}^{-2x+4} (5xy + x^2) dy dx \right)
$$
  
\n
$$
= \frac{1}{16} \left( \int_{-4}^{0} \left[ 5x \frac{y^2}{2} + x^2 y \right]_{0}^{2x+4} dx + \int_{0}^{4} \left[ 5x \frac{y^2}{2} + x^2 y \right]_{0}^{-2x+4} dx \right)
$$
  
\n
$$
= \frac{1}{16} \left( \int_{-4}^{0} 5x \frac{(2x+4)^2}{2} + x^2 (2x+4) dx + \int_{0}^{4} 5x \frac{(-2x+4)^2}{2} + x^2 (-2x+4) dx \right)
$$
  
\n
$$
= \frac{1}{4} \left( \int_{-4}^{0} 3x^3 + 7x^2 + 2x dx + \int_{0}^{4} 2x^3 - 9x^2 + 10x dx \right)
$$
  
\n
$$
= \frac{1}{4} \left( \left[ \frac{3}{4} x^2 + \frac{7}{3} x + 1 \right] x^2 \right]_{-4}^{0} + \left[ \left( \frac{1}{2} x^2 - 3x + 5 \right) x^2 \right]_{0}^{4} \right)
$$
  
\n
$$
= -\frac{16}{3}.
$$

**Exercice 6.36** (Centre de gravité d'un poisson) Calculer les coordonnées du centre de gravité *G* de la plaque  $\mathscr{D}$  en figure supposée homogène (éviter le calcul d'intégrales lorsqu'il est possible, mais *justifier le raisonnement*) :

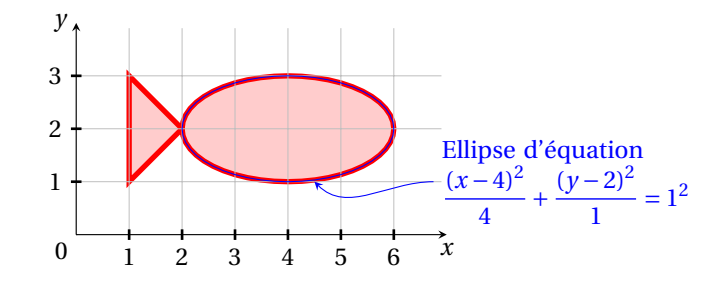

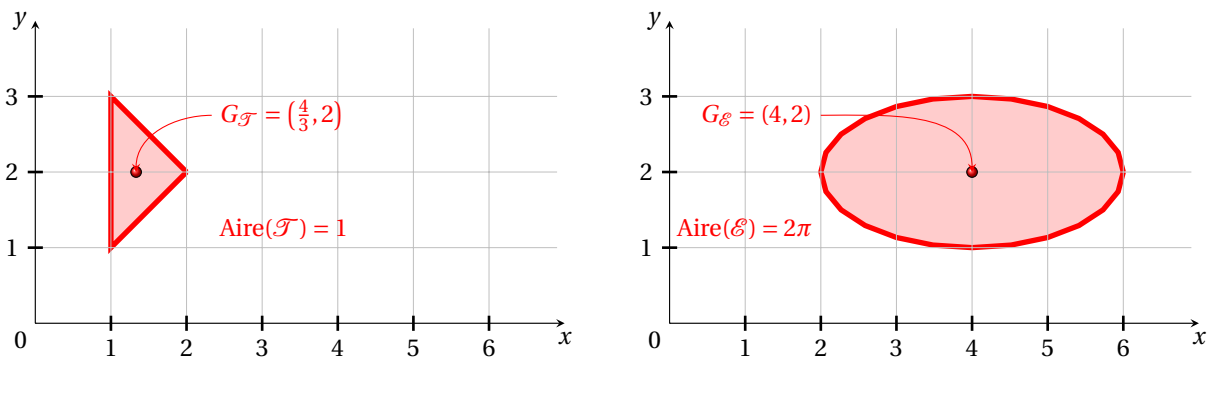

FIGURE 6.1 – Exercice 6.36

**Correction.** *Tout d'abord remarquons que le corps du poisson est une ellipse d'équation*

$$
\left\{ (x,y) \in \mathbb{R}^2 \middle| \frac{(x-4)^2}{2^2} + \frac{(y-2)^2}{1^2} = 1^2 \right\}.
$$

*Pour calculer les coordonnées* (*x<sup>G</sup>* , *y<sup>G</sup>* ) *du centre de gravité on doit calculer d'abord les trois intégrales doubles suivantes :*

$$
\iint_{\mathcal{D}} 1 \, dy \, dx = \int_{1}^{2} \int_{x}^{4-x} 1 \, dy \, dx + \int_{0}^{2\pi} \int_{0}^{1} 2r \, dr \, d\theta = \int_{1}^{2} (4-2x) \, dx + \int_{0}^{2\pi} 1 \, d\theta = 1 + 2\pi,
$$
\n
$$
\iint_{\mathcal{D}} x \, dy \, dx = \int_{1}^{2} \int_{x}^{4-x} x \, dy \, dx + \int_{0}^{2\pi} \int_{0}^{1} (4+2r\cos(\theta))2r \, dr \, d\theta = \int_{1}^{2} (4x-2x^{2}) \, dx + \int_{0}^{2\pi} \left(4+\frac{4}{3}\cos(\theta)\right) d\theta
$$
\n
$$
= \int_{1}^{2} \left(2x^{2} - \frac{2}{3}x^{3}\right) dx + \left[4\theta + \frac{4}{3}\sin(\theta)\right]_{0}^{2\pi} = \frac{4}{3} + 8\pi,
$$
\n
$$
\iint_{\mathcal{D}} y \, dy \, dx = \int_{1}^{2} \int_{x}^{4-x} y \, dy \, dx + \int_{0}^{2\pi} \int_{0}^{1} (2+r\sin(\theta))2r \, dr \, d\theta = \int_{1}^{2} \left(\frac{(4-x)^{2}}{2} - \frac{x^{2}}{2}\right) dx + \int_{0}^{2\pi} \left(2+\frac{2}{3}\sin(\theta)\right) d\theta
$$
\n
$$
= \int_{1}^{2} (8-4x) \, dx + \left[2\theta - \frac{2}{3}\cos(\theta)\right]_{0}^{2\pi} = 2 + 4\pi
$$

*et on en déduit que*

$$
x_G = \frac{\iint_{\mathcal{D}} x \, dy \, dx}{\iint_{\mathcal{D}} 1 \, dy \, dx} = \frac{\frac{4}{3} + 8\pi}{1 + 2\pi}, \quad y_G = \frac{\iint_{\mathcal{D}} y \, dy \, dx}{\iint_{\mathcal{D}} 1 \, dy \, dx} = \frac{2 + 4\pi}{1 + 2\pi} = 2.
$$

*En fait, aucune des trois intégrales est nécessaire car on peut les calculer géométriquement comme suit (cf. figure 6.1)*

- $\Rightarrow$   $\iint_{\mathcal{D}} 1 \, dy \, dx = Aire(\mathcal{D}) = Aire(\mathcal{F}) + Aire(\mathcal{E}) = 1 + 2\pi$ ,
- $\triangleright$   $x_G = \frac{Aire(\mathcal{T})}{Aire(\mathcal{Q})}$  $\frac{Aire(\mathcal{T})}{Aire(\mathcal{D})}x_{G_{\mathcal{T}}} + \frac{Aire(\mathcal{E})}{Aire(\mathcal{D})}$  $\frac{Aire(\mathcal{E})}{Aire(\mathcal{D})}$  $x_{G_{\mathcal{E}}} = \frac{4/3 + 8\pi}{1 + 2\pi}$  $1+2\pi$
- $\triangleright \gamma_G = 2$  *car la droite d'équation*  $\gamma = 2$  *est un axe de symétrie pour la plaque.*

**Exercice 6.37** (Aire de la cardioïde) L'équation de la cardioïde est paramétrée par  $\varphi$  comme suit :  $(x = r(\varphi)\cos(\varphi), y =$ *r*( $\varphi$ )sin( $\varphi$ )) où *r*( $\varphi$ ) = 1 − sin( $\varphi$ ) et  $\varphi$  ∈ [− $\pi$ ; $\pi$ ]. Considérons le domaine délimité par cette courbe, *i.e.* l'ensemble décrit en coordonnées polaires par

$$
\{(r,\varphi) \mid -\pi \le \varphi \le \pi, \quad 0 \le r \le 1 - \sin(\varphi) \}
$$

Calculer l'aire de cette ensemble. Calculer ensuite son centre de gravité en la considérant une plaque homogène de densité surfacique de masse 1.

**Correction.** *Rappelons d'abord que*

$$
\cos^2(t) = \frac{1 + \cos(2t)}{2} \implies \int \cos^2(t) dt = \int \frac{1 + \cos(2t)}{2} dt = \frac{t}{2} + \frac{\sin(2t)}{4} + C,
$$
  
\n
$$
\sin^2(t) = \frac{1 - \cos(2t)}{2} \implies \int \sin^2(t) dt = \int \frac{1 - \cos(2t)}{2} dt = \frac{t}{2} - \frac{\sin(2t)}{4} + C,
$$

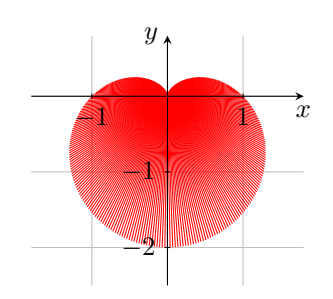

*et que*

$$
\int \cos(\varphi) \sin^n(\varphi) d\varphi = \frac{\sin^{n+1}(\varphi)}{n+1}, \qquad \int \sin(\varphi) \cos^n(\varphi) d\varphi = -\frac{\cos^{n+1}(\varphi)}{n+1}, \qquad n \ge 0.
$$

*On peut alors calculer la surface de la cardioïde :*

$$
Aire = \int_{-\pi}^{\pi} \int_{0}^{1-\sin(\varphi)} r \, dr \, d\varphi = \int_{-\pi}^{\pi} \left[ \frac{r^{2}}{2} \right]_{0}^{1-\sin(\varphi)} d\varphi = \int_{-\pi}^{\pi} \frac{(1-\sin(\varphi))^{2}}{2} \, d\varphi
$$
  
=  $\int_{-\pi}^{\pi} \frac{1}{2} d\varphi + \int_{-\pi}^{\pi} -2\sin(\varphi) d\varphi + \int_{-\pi}^{\pi} \frac{\sin^{2}(\varphi)}{2} d\varphi$   
=  $\pi + 0 + \int_{-\pi}^{\pi} \frac{1-\cos(2\varphi)}{4} d\varphi = \pi + \frac{\pi}{2} + 0 = \frac{3}{2}\pi.$ 

*Pour calculer le centre de gravité on doit calculer les intégrales*

$$
\int_{-\pi}^{\pi} \int_{0}^{1-\sin(\varphi)} r \cos(\varphi) r \, dr \, d\varphi, \qquad \int_{-\pi}^{\pi} \int_{0}^{1-\sin(\varphi)} r \sin(\varphi) r \, dr \, d\varphi.
$$

*On a*

$$
\int_{-\pi}^{\pi} \int_{0}^{1 - \sin(\varphi)} r \cos(\varphi) r \, dr \, d\varphi = \int_{-\pi}^{\pi} \cos(\varphi) \left( \int_{0}^{1 - \sin(\varphi)} r^{2} \right) dr \, d\varphi = \int_{-\pi}^{\pi} \cos(\varphi) \left[ \frac{r^{3}}{3} \right]_{0}^{1 - \sin(\varphi)} d\varphi
$$

$$
= \int_{-\pi}^{\pi} \cos(\varphi) \frac{(1 - \sin(\varphi))^{3}}{3} d\varphi = \frac{1}{3} \int_{-\pi}^{\pi} \cos(\varphi) (1 - \sin(\varphi) + \sin^{2}(\varphi) - \sin^{3}(\varphi)) d\varphi = 0
$$

*et*

$$
\int_{-\pi}^{\pi} \int_{0}^{1-\sin(\varphi)} r \sin(\varphi) r \, dr \, d\varphi = \int_{-\pi}^{\pi} \sin(\varphi) \left( \int_{0}^{1-\sin(\varphi)} r^{2} \right) dr \, d\varphi = \int_{-\pi}^{\pi} \sin(\varphi) \left[ \frac{r^{3}}{3} \right]_{0}^{1-\sin(\varphi)} d\varphi
$$

$$
= \int_{-\pi}^{\pi} \sin(\varphi) \frac{(1-\sin(\varphi))^{3}}{3} d\varphi = \frac{1}{3} \int_{-\pi}^{\pi} \sin(\varphi) - 3\sin^{2}(\varphi) + 3\sin^{3}(\varphi) - \sin^{4}\varphi \, d\varphi =
$$

$$
= \frac{1}{3} \left( 0 - 3\pi + 0 - \frac{3}{4}\pi \right) = -\frac{5}{4}\pi
$$

*car*

$$
\int_{-\pi}^{\pi} \sin(\varphi) \, d\varphi = \left[ \cos(\varphi) \right]_{-\pi}^{\pi} = 0,
$$
\n
$$
\int_{-\pi}^{\pi} \sin^2(\varphi) \, d\varphi = \int_{-\pi}^{\pi} \frac{1 - \cos(2\varphi)}{2} \, d\varphi = \left[ \frac{\varphi}{2} - \frac{\sin(2\varphi)}{4} \right]_{-\pi}^{\pi} = \pi,
$$
\n
$$
\int_{-\pi}^{\pi} \sin^3(\varphi) \, d\varphi = \int_{-\pi}^{\pi} \sin(\varphi) (1 - \cos^2(\varphi)) \, d\varphi = \int_{-\pi}^{\pi} \sin(\varphi) \, d\varphi - \int_{-\pi}^{\pi} \sin(\varphi) \cos^2(\varphi) \, d\varphi = \left[ -\cos(\varphi) + \frac{\cos^3\varphi}{3} \right]_{-\pi}^{\pi} = 0,
$$
\n
$$
\int_{-\pi}^{\pi} \sin^4\varphi \, d\varphi = \int_{-\pi}^{\pi} \left( \frac{1 - \cos(2\varphi)}{2} \right)^2 \, d\varphi = \int_{-\pi}^{\pi} \frac{1}{4} \, d\varphi - \frac{1}{2} \int_{-\pi}^{\pi} \cos(2\varphi) \, d\varphi + \frac{1}{4} \int_{-\pi}^{\pi} \cos^2(2\varphi) \, d\varphi = \frac{\pi}{2} + 0 + \frac{1}{4} \left[ \varphi + \frac{\sin(2\varphi)}{2} \right]_{-\pi}^{\pi} = \frac{3}{4} \pi.
$$

*On obtient les coordonnées du centre de gravité*

$$
x_G = \frac{\int_{-\pi}^{\pi} \int_0^{1-\sin(\varphi)} r \cos(\varphi) r \, dr \, d\varphi}{Aire} = \frac{0}{\frac{3}{2}\pi} = 0,
$$
  

$$
y_G = \frac{\int_{-\pi}^{\pi} \int_0^{1-\sin(\varphi)} r \cos(\varphi) r \, dr \, d\varphi}{Aire} = \frac{-\frac{5}{4}\pi}{\frac{3}{2}\pi} = -\frac{5}{6}.
$$

**Exercice 6.38** (Aire des trèfles de HABENICHT) Calculer l'aire de la région définie en coordonnées polaires par

$$
\mathcal{D} = \{ (r, \phi) \in \mathbb{R}^+ \times [0, 2\pi] : r \le 1 + \cos(k\phi) + \sin^2(k\phi), \ k \in \mathbb{N}^* \}.
$$

Suggestion : utiliser les formules de duplication cos(2θ) = 2 cos<sup>2</sup>(θ) − 1 = 1 − 2 sin<sup>2</sup>(θ) et calculer au préalable les intégrales suivantes

$$
\int_0^{2k\pi} 1 \, d\alpha, \quad \int_0^{2k\pi} \cos(\alpha) \, d\alpha, \quad \int_0^{2k\pi} \cos^2(\alpha) \, d\alpha, \quad \int_0^{2k\pi} \cos(\alpha) \sin^2(\alpha) \, d\alpha, \quad \int_0^{2k\pi} \sin^2(\alpha) \, d\alpha, \quad \int_0^{2k\pi} \sin^4(\alpha) \, d\alpha.
$$

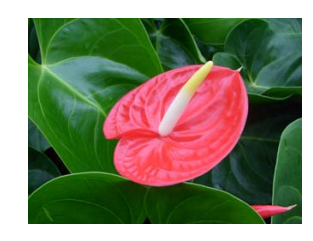

**Correction.** *On a*

$$
\int_0^{2k\pi} 1 \, d\alpha = \left[ \alpha \right]_0^{2k\pi} = 2k\pi, \qquad \int_0^{2k\pi} \cos(\alpha) \, d\alpha = \left[ \sin(\alpha) \right]_0^{2k\pi} = 0,
$$
  

$$
\int_0^{2k\pi} \cos^2(\alpha) \, d\alpha = \frac{1}{4} \left[ \sin(2\alpha) + 2\alpha \right]_0^{2k\pi} = k\pi, \qquad \int_0^{2k\pi} \cos(\alpha) \sin^2(\alpha) \, d\alpha = \left[ \frac{\sin^3(\alpha)}{3} \right]_0^{2k\pi} = 0,
$$
  

$$
\int_0^{8\pi} \sin^2(\alpha) \, d\alpha = \frac{1}{4} \left[ 2\alpha - \sin(2\alpha) \right]_0^{2k\pi} = k\pi, \qquad \int_0^{2k\pi} \sin^4(\alpha) \, d\alpha = \frac{1}{32} \left[ 24\alpha - 8\sin(2\alpha) + \sin(4\alpha) \right]_0^{2k\pi} = \frac{3}{4} k\pi.
$$

*L'aire est donnée, en coordonnées polaires, par*

$$
\iint_{\mathcal{D}} r dr d\theta = \int_{0}^{2\pi} \int_{0}^{1+\cos(k\phi)+\sin^{2}(k\phi)} r dr d\phi
$$
\n
$$
= \frac{1}{2} \int_{0}^{2\pi} \left[ \frac{r^{2}}{2} \right]_{0}^{1+\cos(k\phi)+\sin^{2}(k\phi)} d\phi
$$
\n
$$
= \frac{1}{2} \int_{0}^{2\pi} (1+\cos(k\phi)+\sin^{2}(k\phi))^{2} d\phi
$$
\n
$$
= \frac{1}{2k} \int_{0}^{2k\pi} (1+\cos(\alpha)+\sin^{2}(\alpha))^{2} d\alpha
$$
\n
$$
= \frac{1}{2k} \int_{0}^{2k\pi} 1+\cos^{2}(\alpha)+\sin^{4}(\alpha)+2\cos(\alpha)+2\sin^{2}(\alpha)+2\cos(\alpha)\sin^{2}(\alpha) d\alpha
$$
\n
$$
= \frac{1}{2k} \left[ \int_{0}^{2k\pi} 1 d\alpha + \int_{0}^{2k\pi} \cos^{2}(\alpha) d\alpha + \int_{0}^{2k\pi} \sin^{4}(\alpha) d\alpha + 2 \int_{0}^{2k\pi} \cos(\alpha) d\alpha + 2 \int_{0}^{2k\pi} \sin^{2}(\alpha) d\alpha + 2 \int_{0}^{2k\pi} \cos(\alpha) \sin^{2}(\alpha) d\alpha \right]
$$
\n
$$
= \frac{1}{2k} \left[ 2k\pi + k\pi + \frac{3}{4}k\pi + 0 + 2k\pi + 0 \right] = \frac{23}{8}\pi.
$$

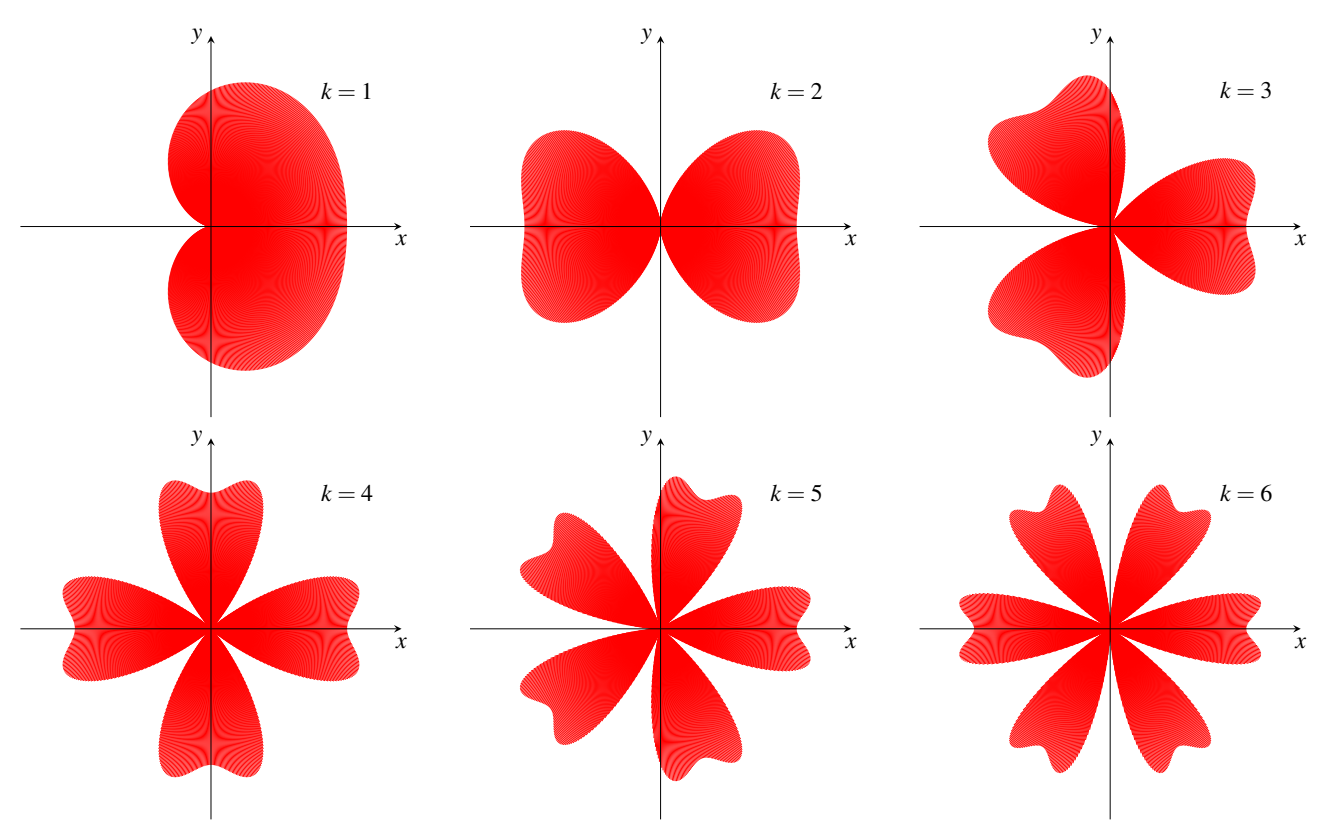

## Intégrales triples

### **Exercice 6.39** Calculer

a) 
$$
\int_{-1}^{1} \int_{-\sqrt{1-z^2}}^{\sqrt{1-z^2}} \int_{x^2+z^2}^{2-x^2-z^2} (x^2+z^2)^{3/2} dy dx dz;
$$
  
\nb) 
$$
\iiint_{\mathcal{D}} \frac{1}{(4-z)^2 \sqrt{x^2 + y^2}} dx dy dz
$$
  
\nc) 
$$
\iiint_{\mathcal{D}} \frac{1}{(4-y)^4 \sqrt{x^2 + z^2}} dx dy dz
$$
  
\nd) 
$$
\int_{-1}^{1} \int_{-\sqrt{1-z^2}}^{\sqrt{1-z^2}} \int_{y^2+z^2}^{2-y^2-z^2} (y^2+z^2)^{3/2} dx dy dz.
$$

d*x* d*y* d*z*  $\emptyset$  = {(*x*, *y*, *z*) : 1 < *x*<sup>2</sup> + *y*<sup>2</sup> < 5 - *z*};

$$
dx dy dz
$$
  $\qquad \qquad \text{ou} \qquad \mathcal{D} = \{(x, y, z) : 5 - y < x^2 + z^2 < 1\}.$ 

**Correction.**

*a) En coordonnées cartésiennes on doit intégrer sur le solide défini par les inégalités*

$$
-\sqrt{1-z^2} \le x \le \sqrt{1-z^2}, \qquad x^2 + z^2 \le y \le 2 - x^2 - z^2 \qquad -1 \le z \le 1.
$$

*Il est naturel de passer en coordonnées cylindriques*

$$
\begin{cases} x = r \cos(\theta), \\ y = t, \\ z = r \sin(\theta), \end{cases}
$$

*et on obtient l'intégrale triple*

$$
\int_{-1}^{1} \int_{-\sqrt{1-z^2}}^{\sqrt{1-z^2}} \int_{x^2+z^2}^{2-x^2-z^2} (x^2+z^2)^{3/2} dy dx dz = \int_{0}^{1} \int_{0}^{2\pi} \int_{r^2}^{2-r^2} r^4 dt d\theta dr
$$
  
=  $\left( \int_{0}^{2\pi} 1 d\theta \right) \int_{0}^{1} r^4 \left[ t \right]_{r^2}^{2-r^2} dr = 4\pi \int_{0}^{1} r^4 (r^2-1) dr = 4\pi \left[ \frac{r^7}{7} - \frac{r^5}{5} \right]_{0}^{1} = \frac{8}{35} \pi.$ 

*b) On doit calculer l'intégrale triple*

$$
\iiint_{\mathscr{D}} \frac{1}{(4-z)^2 \sqrt{x^2 + y^2}} \, \mathrm{d}x \, \mathrm{d}y \, \mathrm{d}z
$$

*où le domaine* D *est décrit, en coordonnées cartésiennes, par*

$$
\mathcal{D} = \{ (x, y, z) : 1 < x^2 + y^2 < 5 - z \}.
$$

*On passe en coordonnées cylindriques :*

$$
\begin{cases}\nx = r \cos(\theta), \\
y = r \sin(\theta), \\
z = t,\n\end{cases}
$$

*et le jacobien du changement de variables est r . Alors*

$$
\mathcal{D} = \left\{ (r, \theta, t) \in \mathbb{R}^+ \times [0, 2\pi] \times \mathbb{R} \middle| 1 < r^2 < 5 - t \right\}
$$

*i.e.*

$$
\mathcal{D} = \left\{ (r, \theta, t) \in \mathbb{R}^+ \times [0, 2\pi] \times \mathbb{R} \mid r > 1 \text{ et } t < 5 - r^2 \right\}
$$

*et on a*

$$
\iiint_{\mathscr{D}} \frac{1}{(4-z)^2 \sqrt{x^2 + y^2}} dx dy dz = \int_0^{2\pi} \int_1^{+\infty} \int_{-\infty}^{5-r^2} \frac{1}{(4-t)^2 r} r dt dr d\theta
$$
  
=  $2\pi \int_1^{+\infty} \left[ -\frac{1}{4-t} \right]_{t=-\infty}^{t=5-r^2} dr = -2\pi \int_1^{+\infty} \frac{1}{r^2 - 1} dr = \infty.$ 

*c) On doit calculer l'intégrale triple*

$$
\iiint_{\mathscr{D}} \frac{1}{(4-y)^4 \sqrt{x^2 + z^2}} \, \mathrm{d}x \, \mathrm{d}y \, \mathrm{d}z
$$

*où le domaine* D *est décrit, en coordonnées cartésiennes, par*

$$
\mathcal{D} = \left\{ (x, y, z) \mid 5 - y < x^2 + z^2 < 1 \right\}.
$$

*On passe en coordonnées cylindriques :*

$$
\begin{cases}\nx = r \cos(\theta), \\
y = t, \\
z = r \sin(\theta),\n\end{cases}
$$

*et le jacobien du changement de variables est r . Alors*

$$
\mathcal{D} = \left\{ (r, \theta, t) \in \mathbb{R}^+ \times [0, 2\pi] \times \mathbb{R} \middle| 5 - t < r^2 < 1 \right\}
$$

i.e.

$$
\mathcal{D} = \left\{ (r, \theta, t) \in \mathbb{R}^+ \times [0, 2\pi] \times \mathbb{R} \mid 0 < r < 1 \text{ et } t > 5 - r^2 \right\}
$$

*et on a*

$$
\iiint_{\mathcal{D}} \frac{1}{(4-y)^4 \sqrt{x^2 + z^2}} dx dy dz = \int_0^{2\pi} \int_0^1 \int_{5-r^2}^{+\infty} \frac{1}{(4-t)^4 r} r dt dr d\theta = 2\pi \int_0^1 \int_{5-r^2}^{+\infty} \frac{1}{(4-t)^4} dt dr
$$
  
=  $2\pi \int_0^1 \left[ -\frac{1}{3(4-t)^3} \right]_{t=5-r^2}^{t \to +\infty} dr = 2\pi \int_0^1 -\frac{1}{3(r^2-1)^3} dr = \infty.$ 

*d) En coordonnées cartésiennes on doit intégrer sur le solide défini par les inégalités*

$$
y^2 + z^2 \le x \le 2 - y^2 - z^2
$$
,  $-\sqrt{1 - z^2} \le y \le \sqrt{1 - z^2}$ ,  $-1 \le z \le 1$ .

*Il est naturel de passer en coordonnées cylindriques*

$$
\begin{cases}\nx = t, \\
y = r \cos(\theta), \\
z = r \sin(\theta),\n\end{cases}
$$

*et on obtient l'intégrale triple*

$$
\int_{-1}^{1} \int_{-\sqrt{1-z^2}}^{\sqrt{1-z^2}} \int_{y^2+z^2}^{2-y^2-z^2} (y^2+z^2)^{3/2} dx dy dz = \int_{0}^{1} \int_{0}^{2\pi} \int_{r^2}^{2-r^2} r^4 dt d\theta dr
$$
  
=  $\left(\int_{0}^{2\pi} 1 d\theta\right) \int_{0}^{1} r^4 \left[t\right]_{r^2}^{2-r^2} dr = 4\pi \int_{0}^{1} r^4 (r^2-1) dr = 4\pi \left[\frac{r^7}{7} - \frac{r^5}{5}\right]_{0}^{1} = \frac{8}{35}\pi.$